# $\vert 3.1 \vert$

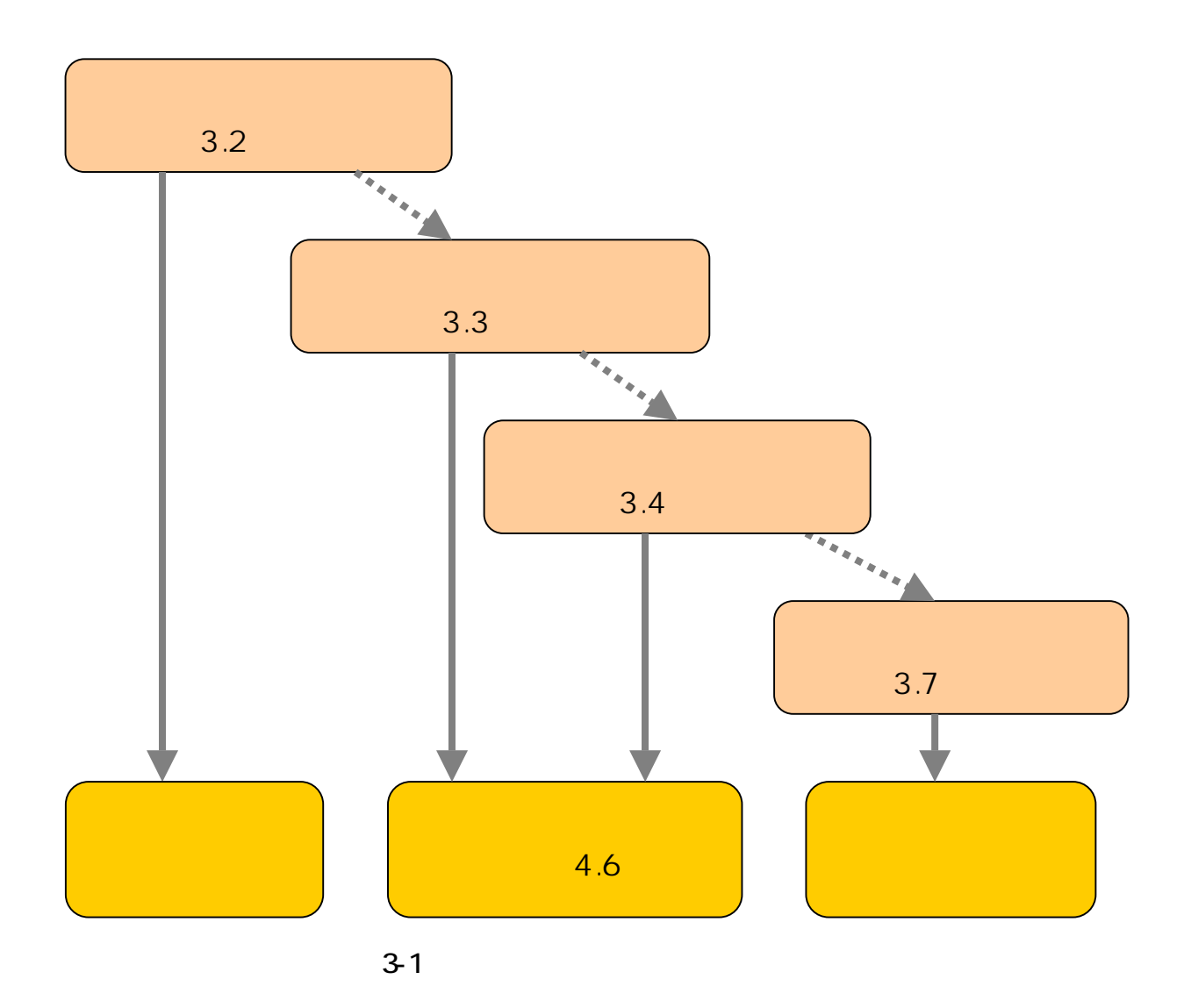

## $\vert 3.2 \vert$

## 3.2.1 Online Catalog

 $113$  6 5

## Online Catalog

■ Cnline Catalog

[\(簡易版:http://www.library.tohoku.ac.jp/T-LINES/opac/index.html\)](http://www.library.tohoku.ac.jp/T-LINES/opac/index.html)

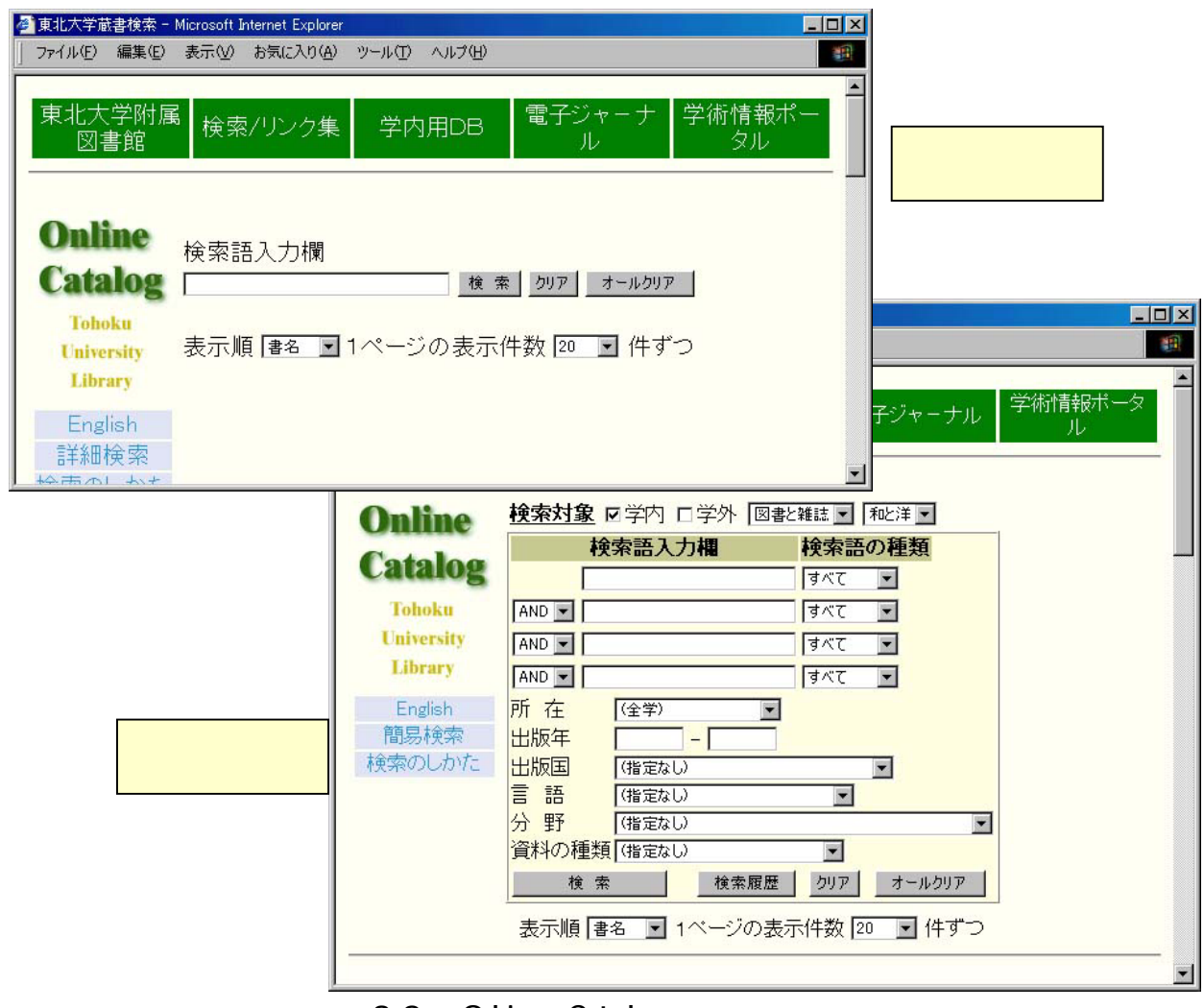

3-2 Online Catalog

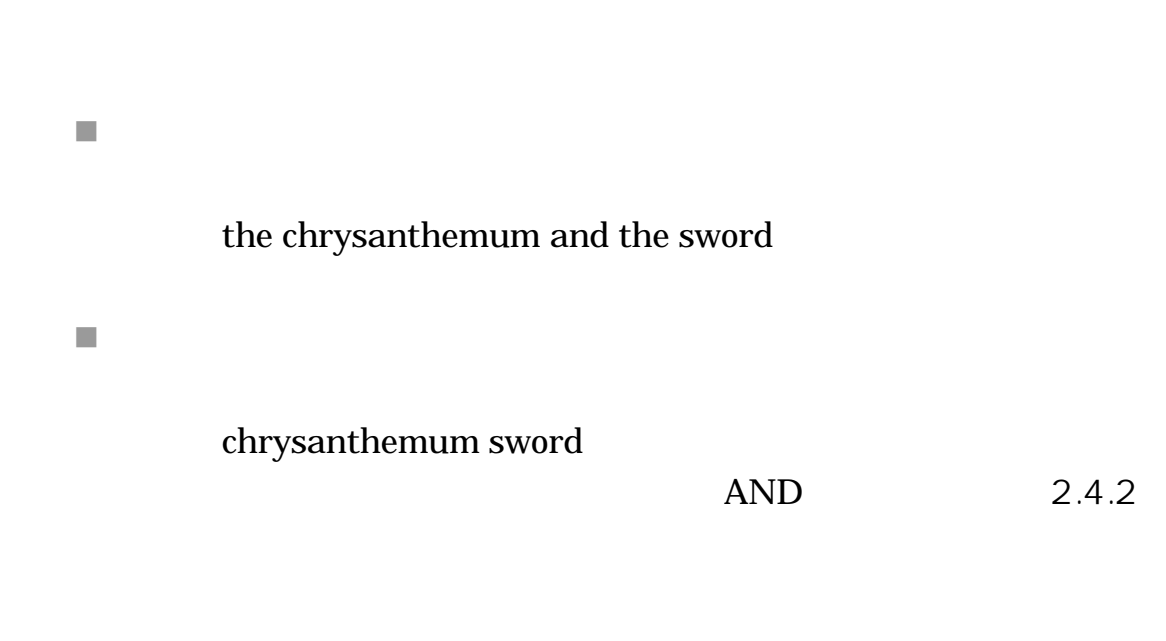

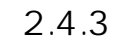

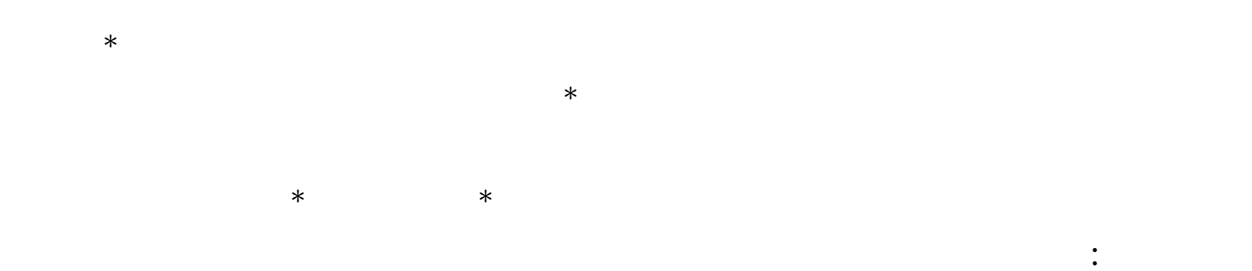

jour\* app\* phys\* Journal of applied physics

sociolo\*」

sociology sociologist sociological

Online Catalog

 $\blacksquare$ 

 $\blacksquare$  $\mathcal{L}_{\mathcal{A}}$  $\mathcal{C}^{\mathcal{A}}$  $\mathcal{C}^{\mathcal{A}}$  $\overline{\mathcal{A}}$  $150$  「CD-ROM」 CD-ROM 例 INFORMATION Information information ウムラウトなどの綴り字記号(¨など)、アクセント記号(´,ˆなど)は除く。 wörterbuch worterbuch Online Catalog

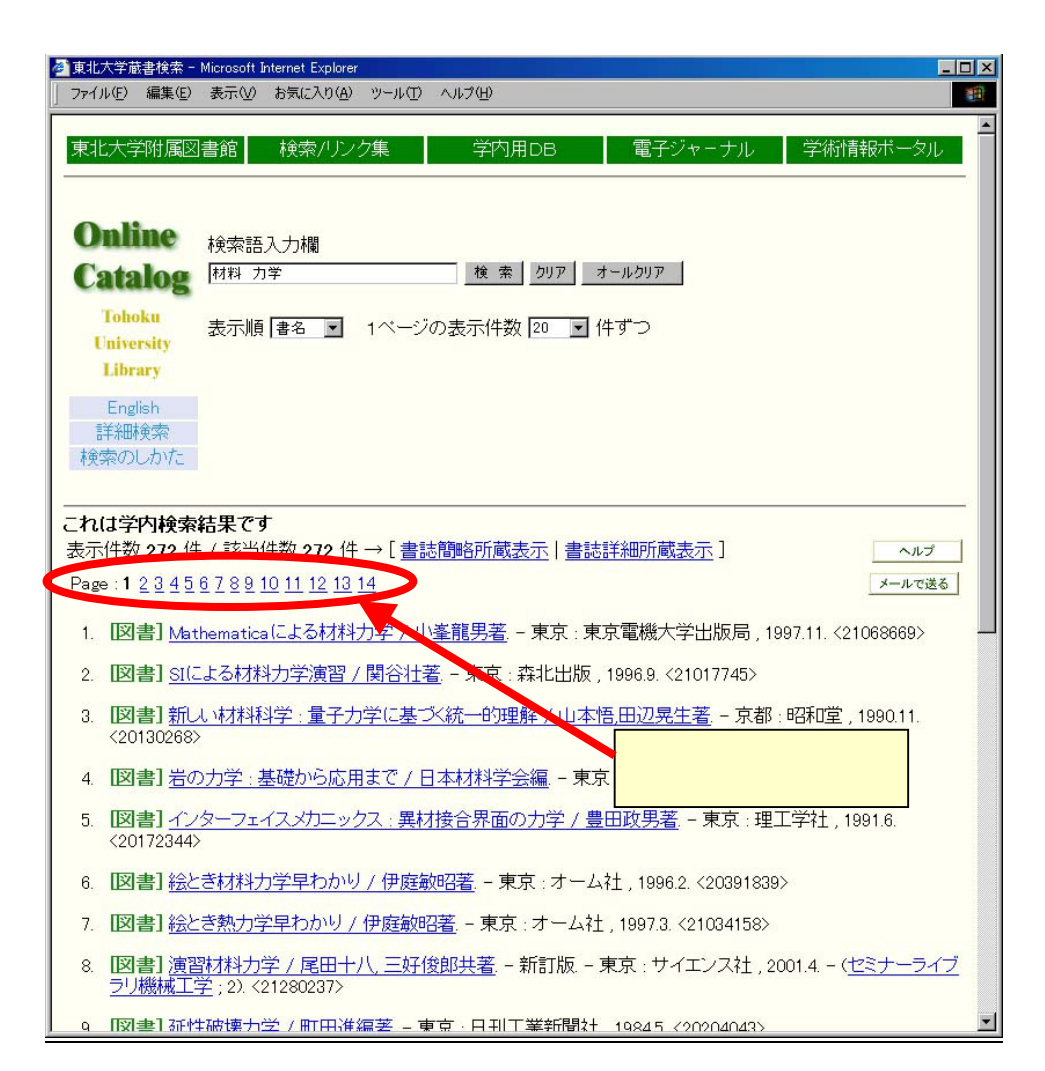

3-3 Online Catalog

- I.
- I.
- 
- $\mathcal{L}_{\mathcal{A}}$  $1$
- $\overline{\phantom{a}}$
- 
- $\mathcal{L}_{\mathcal{A}}$
- 
- 
- 
- 
- 
- 
- - -

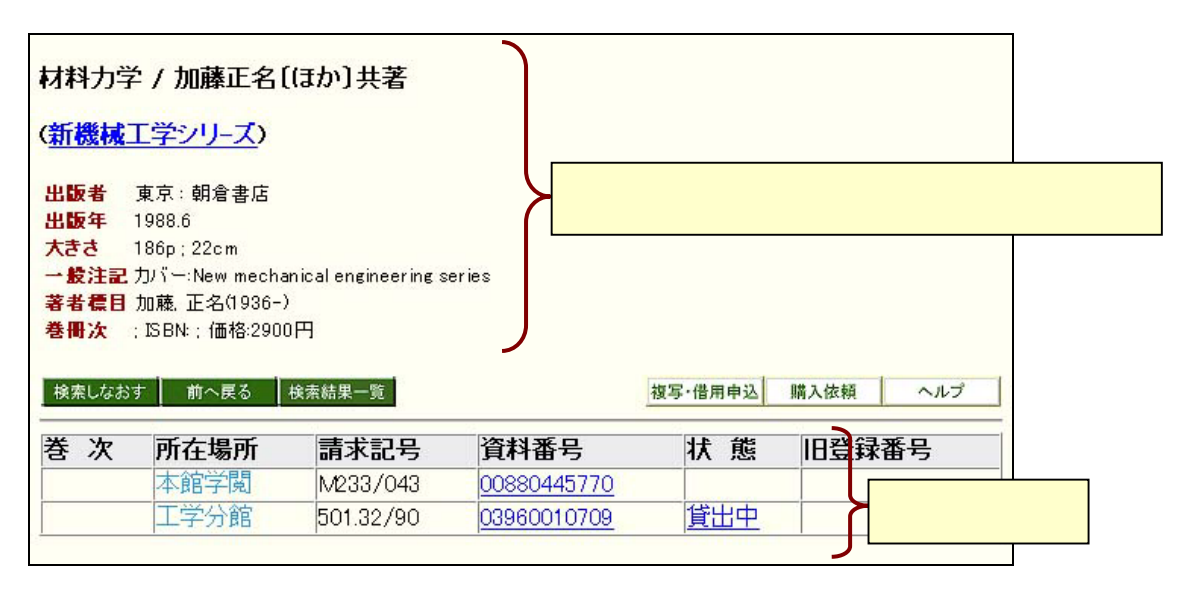

 $\mathbf 1$ 

3-4 Online Catalog

| $\boldsymbol{2}$<br>$\mathbf{1}$ | 共名                     |
|----------------------------------|------------------------|
|                                  | 伊藤耿一 進藤裕               |
|                                  | 学園                     |
| ID                               | M<br>$\frac{233}{043}$ |
|                                  | <b>TELET</b>           |
| ID                               |                        |

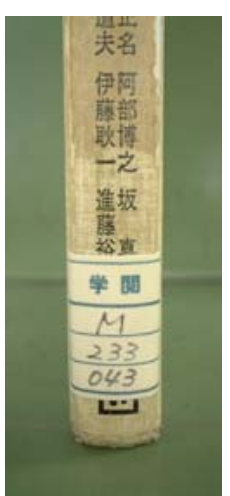

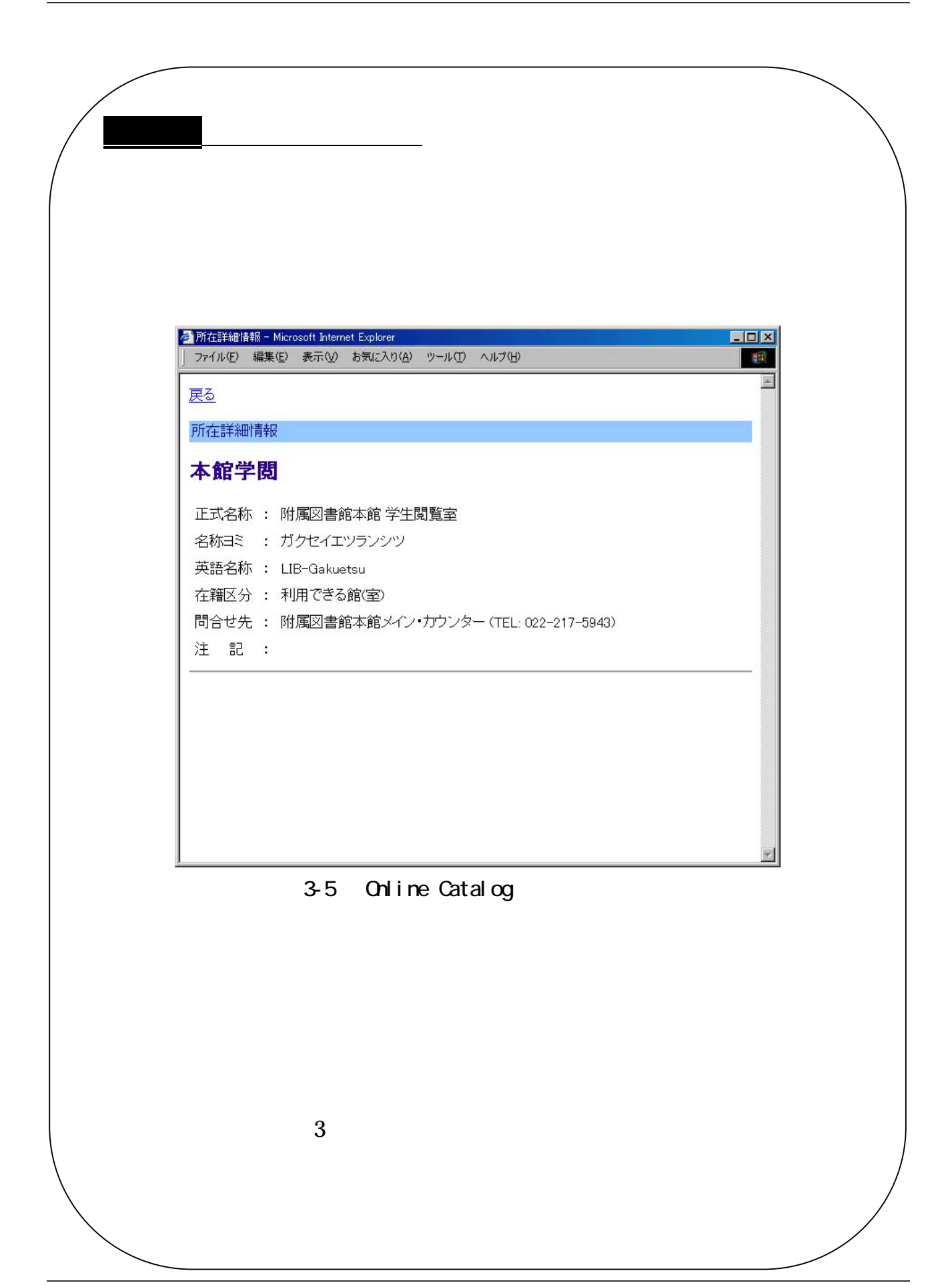

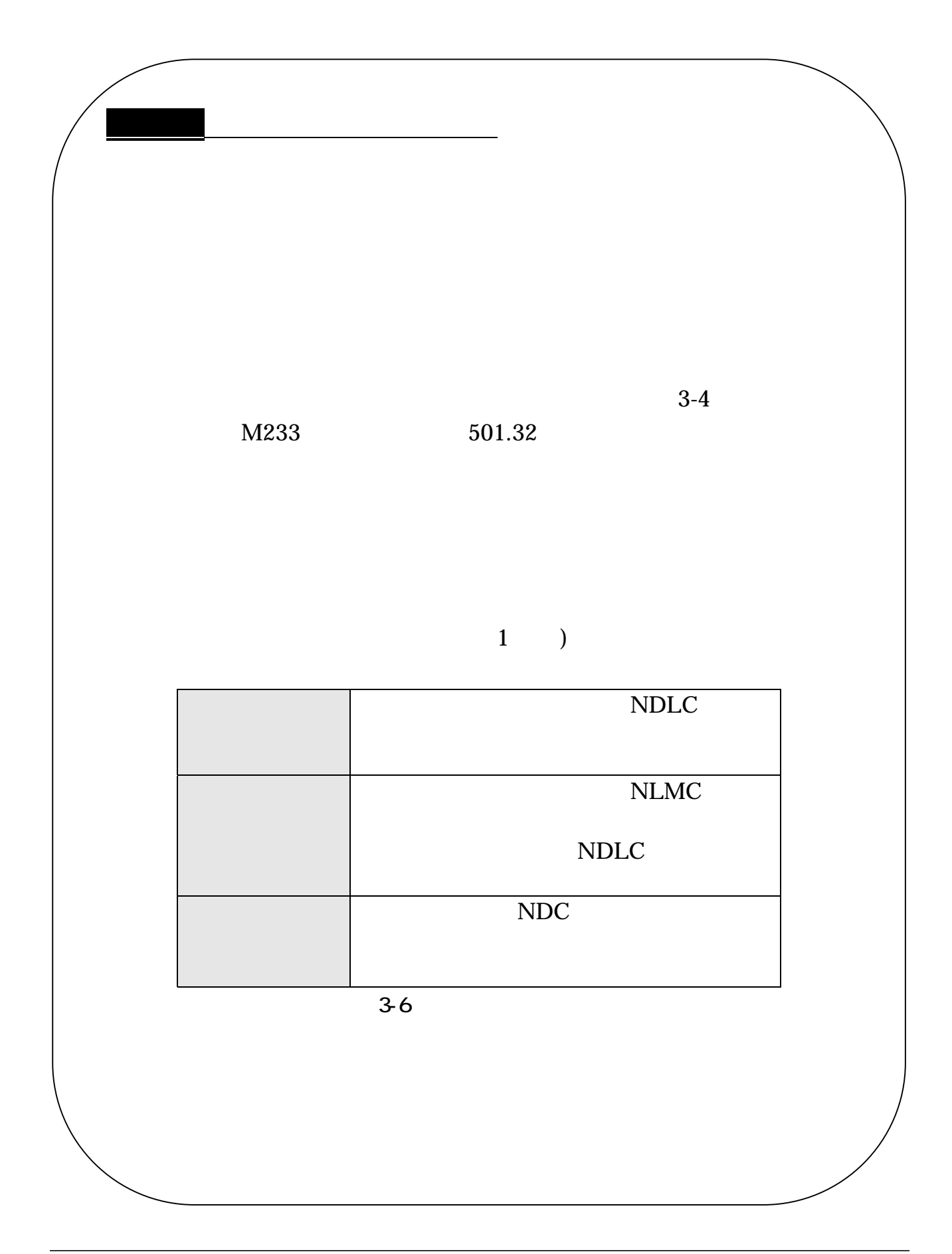

 $(+)$ 

#### $\bf 1$  1  $\bf 1$   $\bf 1$   $\bf -1$   $\bf -2$   $\bf 1$

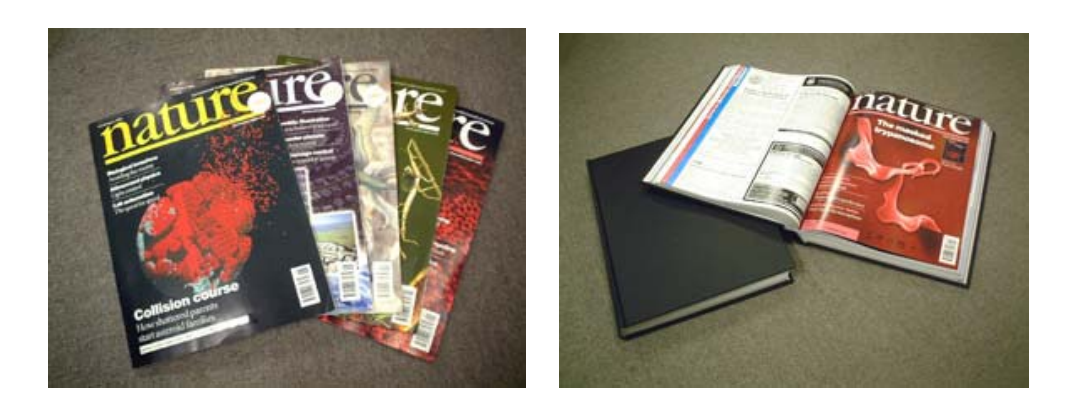

Online Catalog

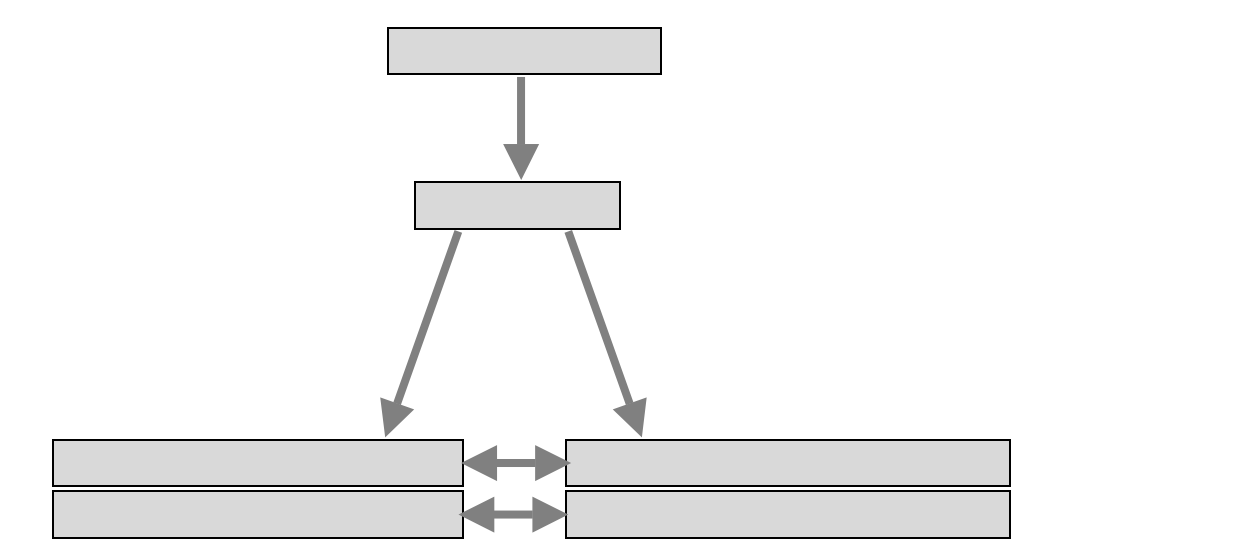

3-7 Online Catalog

## Japanese journal of applied physics

| 卷次年月次 Vol. 21, no. 1 (Jan. 1982)- |                                                                                                    |           |        |    |                 |         |     |
|-----------------------------------|----------------------------------------------------------------------------------------------------|-----------|--------|----|-----------------|---------|-----|
| 出版者                               | Tokyo: Publication Board, Japanese Journal of Applied Physics                                                                                                    |           |        |    |                 |         |     |
| 出版年<br>$1982 -$                   |                                                                                                    |           |        |    |                 |         |     |
| 大きさ<br>$v_i$ : ill.: 30 cm        |                                                                                                    |           |        |    |                 |         |     |
| 別誌名<br>OH: JJAP letters           |                                                                                                    |           |        |    |                 |         |     |
| 一般注記                              | Vol. 26 (1987) has spine and cover title also: JJAP letters<br>Published monthly with the cooperation of the Physical Society of Japan and the Japan Society of Applied Physics |           |        |    |                 |         |     |
| 変遷注記                              | 維続前誌:Japanese journal of applied physics / Physical Society of Japan, the Japan Society of Applied Physics                                                                      |           |        |    |                 |         |     |
| 著者標目<br>応用物理学会                    |                                                                                                    |           |        |    |                 |         |     |
| 日本物理学会                            |                                                                                                    |           |        |    |                 |         |     |
| 関連情報                              | E-Journal (Full-Text:1998-   Abstracts)                                                                                                    |           |        |    |                 |         |     |
|                                   |                                                                                                    |           |        |    |                 |         |     |
| 目次<br>検索しなおす<br>前へ戻る              | 検索結果一覧                                                                                                    |           |        |    |                 | 複写·借用申込 | ヘルプ |
|                                   | 所蔵巻号                                                                                                    | 年次        | 備 考    | 製本 | 未製本所在           |         | 継続  |
|                                   |                                                                                                    |           |        |    |                 |         |     |
|                                   | $21 - 26$                                                                                                    | 1982-1987 |        | あり | #教養物理           |         | 中止  |
| 所在<br>川内地区<br>金研図書室               | $21 - 40.41(1 - 12) +$                                                                                                    | 1982-2002 |        | あり | #理*基物理<br>金研図書室 |         |     |
| 多元研図書科研分室                         | $21 - 40,41(1 - 12) +$                                                                                                    | 1985-2002 |        | あり | 多元研図書室(科)       |         | 羅続  |
| 通研図書室                             | $21 - 40.41(1 - 12) +$                                                                                                    | 1982-2002 |        | あり | 通研図書室           |         | 継続  |
| 多元研図書反応分室                         | $32 - 41 +$                                                                                                    | 1993-2002 |        | あり | 多元反生体プロ設計       |         | 継続  |
| 北青葉山分館                            | $21 - 41 +$                                                                                                    | 1982-2002 | 3268-4 | あり | 北青葉山分館          |         | 継続  |
| 工学分館                              | $21 - 41 +$                                                                                                    | 1982-2002 |        | あり | エ子分明            |         | 継続  |
|                                   |                                                                                                    |           |        |    | 工学分             |         |     |
|                                   | $21 - 40$                                                                                                    | 1982-2001 |        | あり | 工応応             |         |     |
| 工応物科<br>金研図書(研究)                  | $26 - 36 +$                                                                                                    | 1987-1997 |        | あり | 金研強磁超伝導維        |         | 羅続  |

3-8 Online Catalog

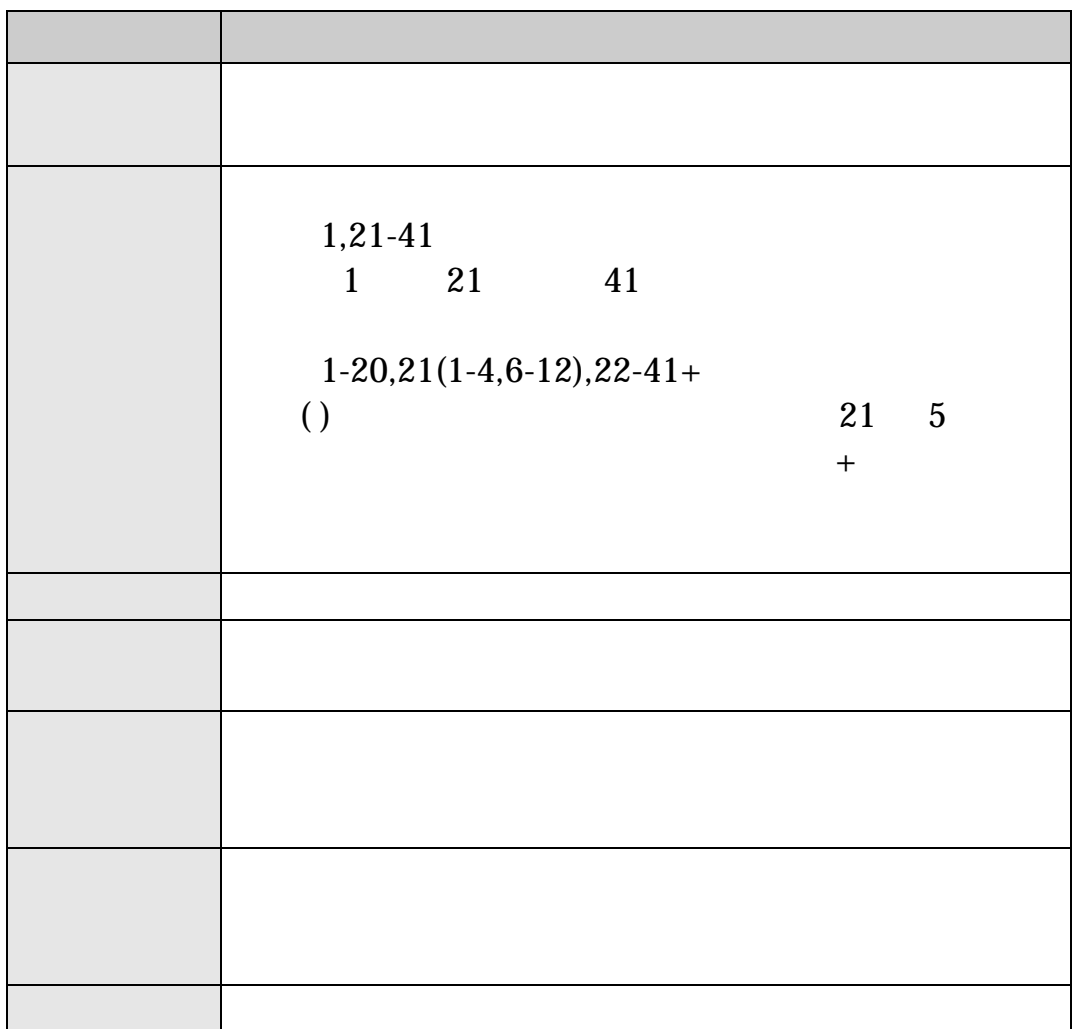

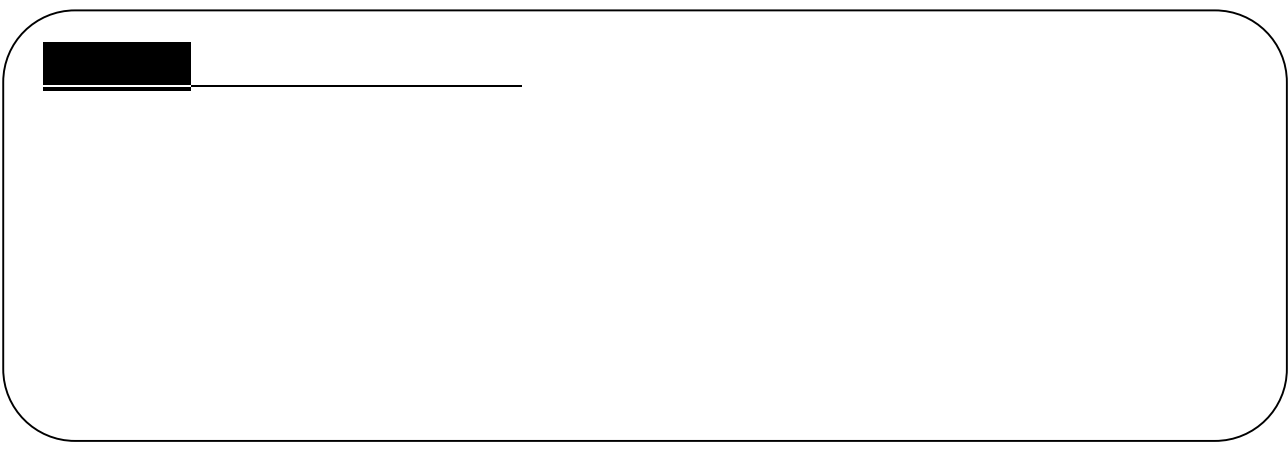

 $38$ 

 $\overline{\phantom{a}}$ 

 $\mathcal{L}_{\mathcal{A}}$ 

 $\overline{\phantom{a}}$ 

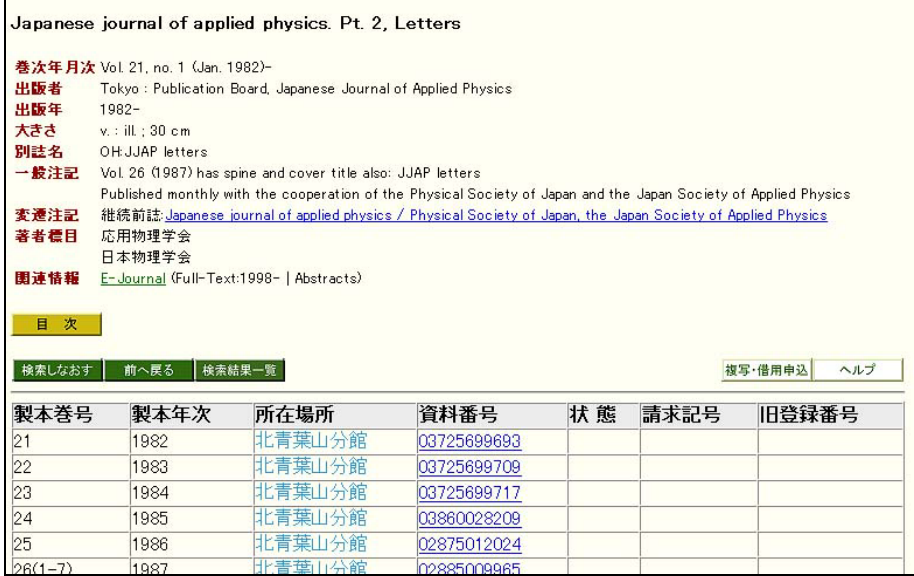

## 3-9 Online Catalog

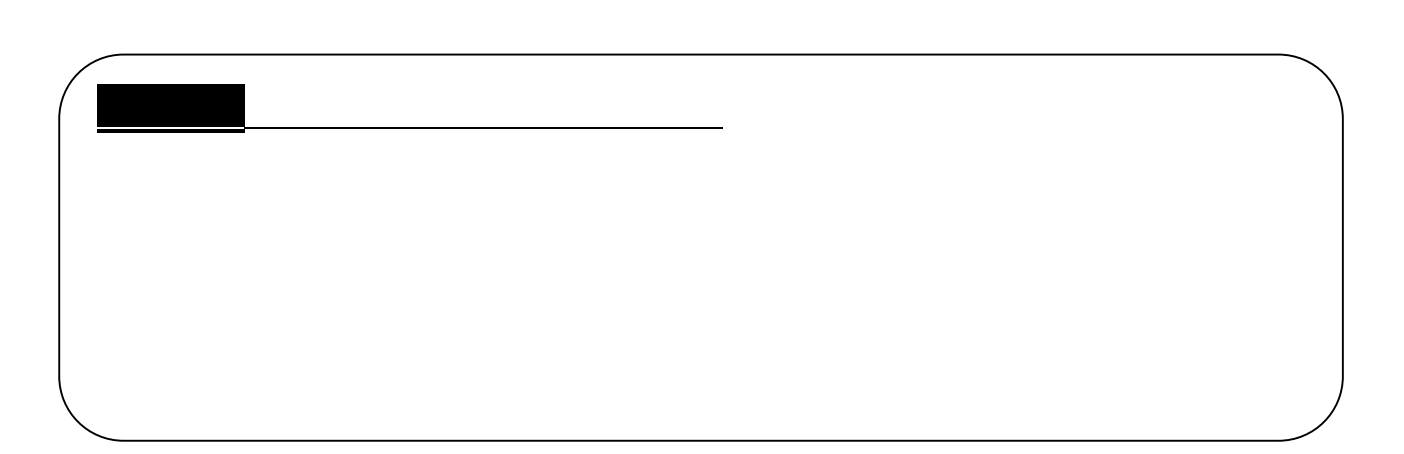

 $38$ 

 $\mathcal{C}$ 

 $\mathcal{L}_{\mathcal{A}}$ 

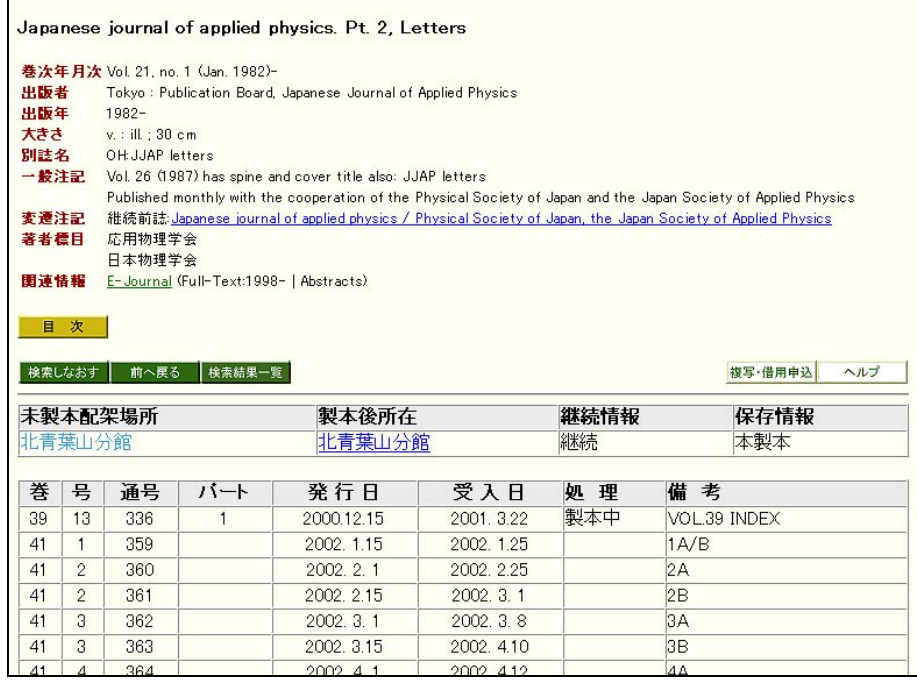

3-10 Online Catalog

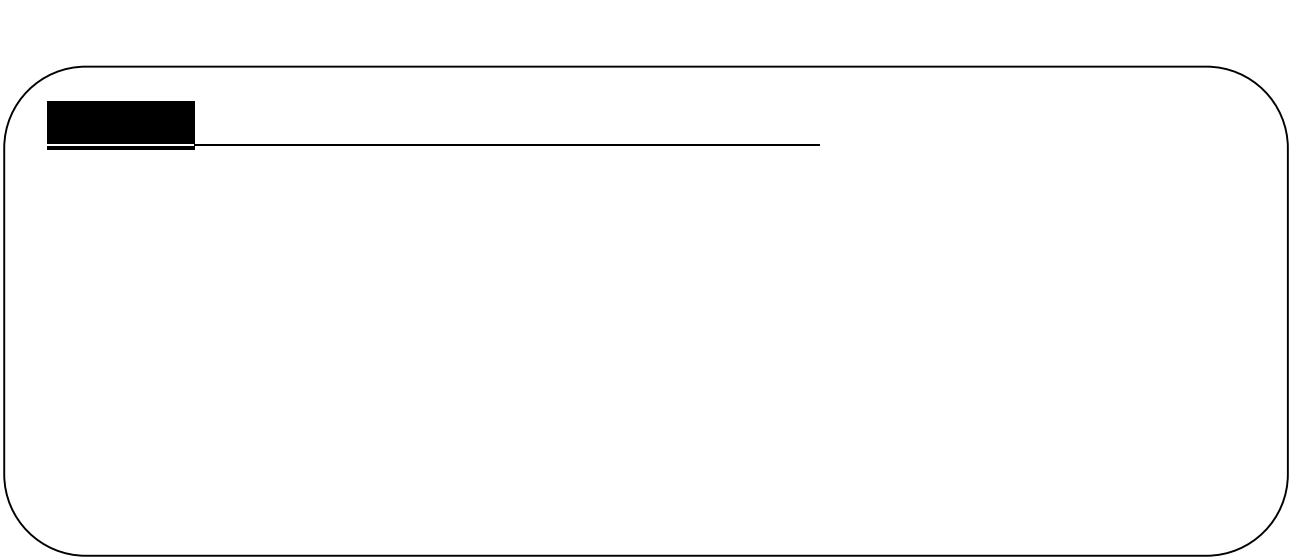

- Cnline Catalog
	-

[\(詳細版:http://www.library.tohoku.ac.jp/T-LINES/opac/index-2.html\)](http://www.library.tohoku.ac.jp/T-LINES/opac/index-2.html)

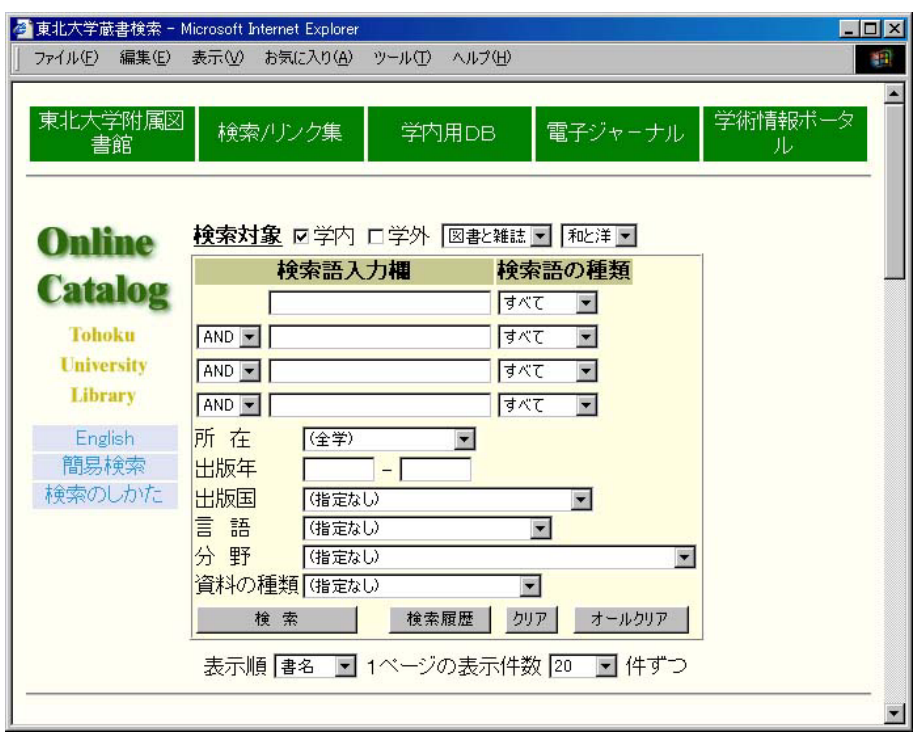

3-11 Online Catalog

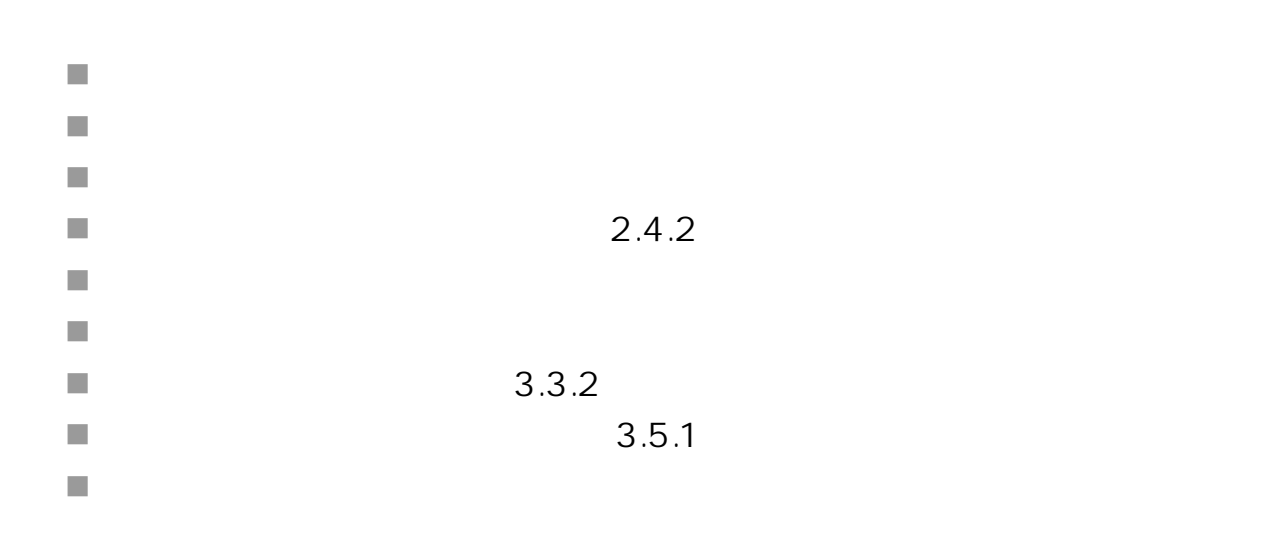

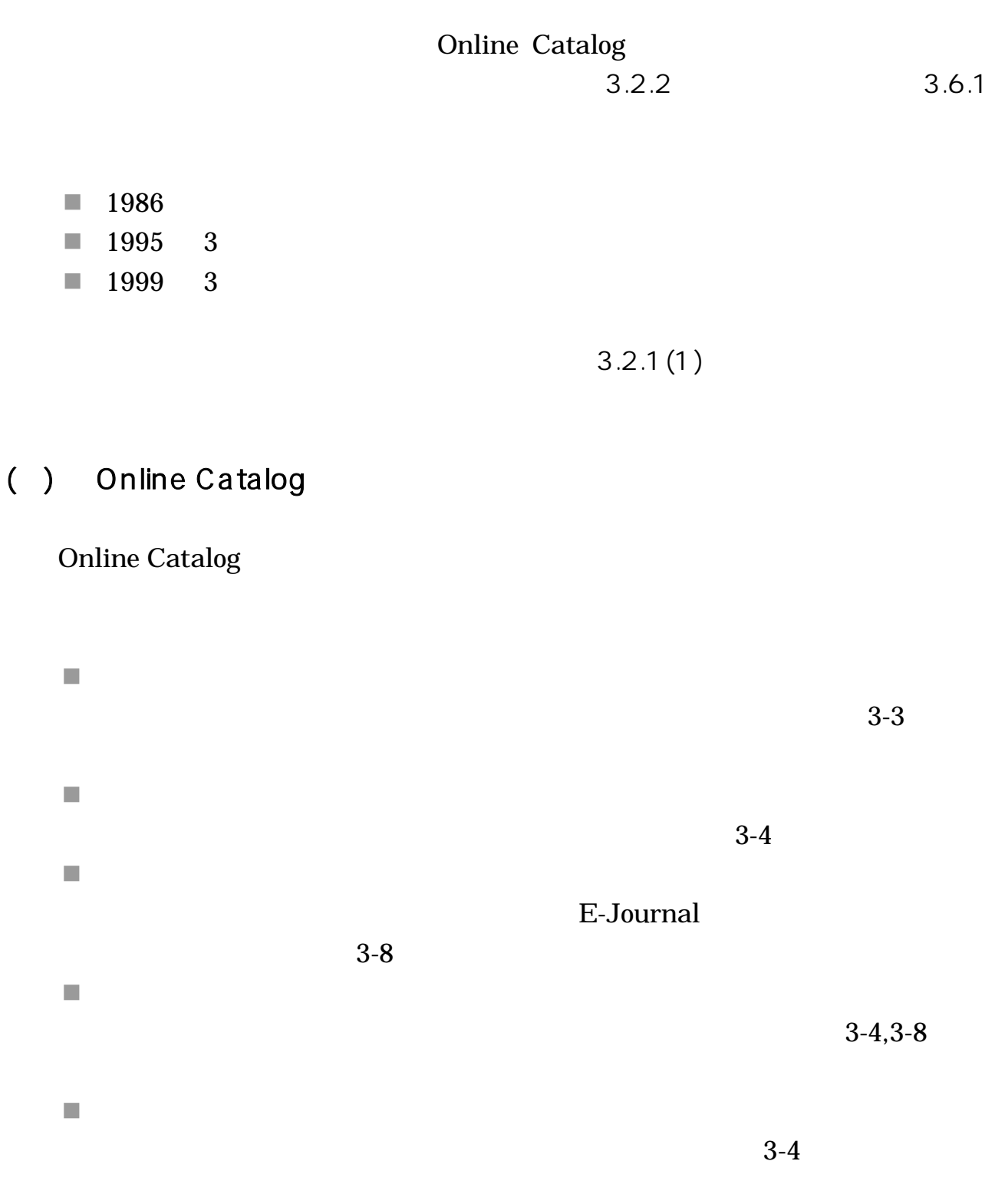

3.2.2

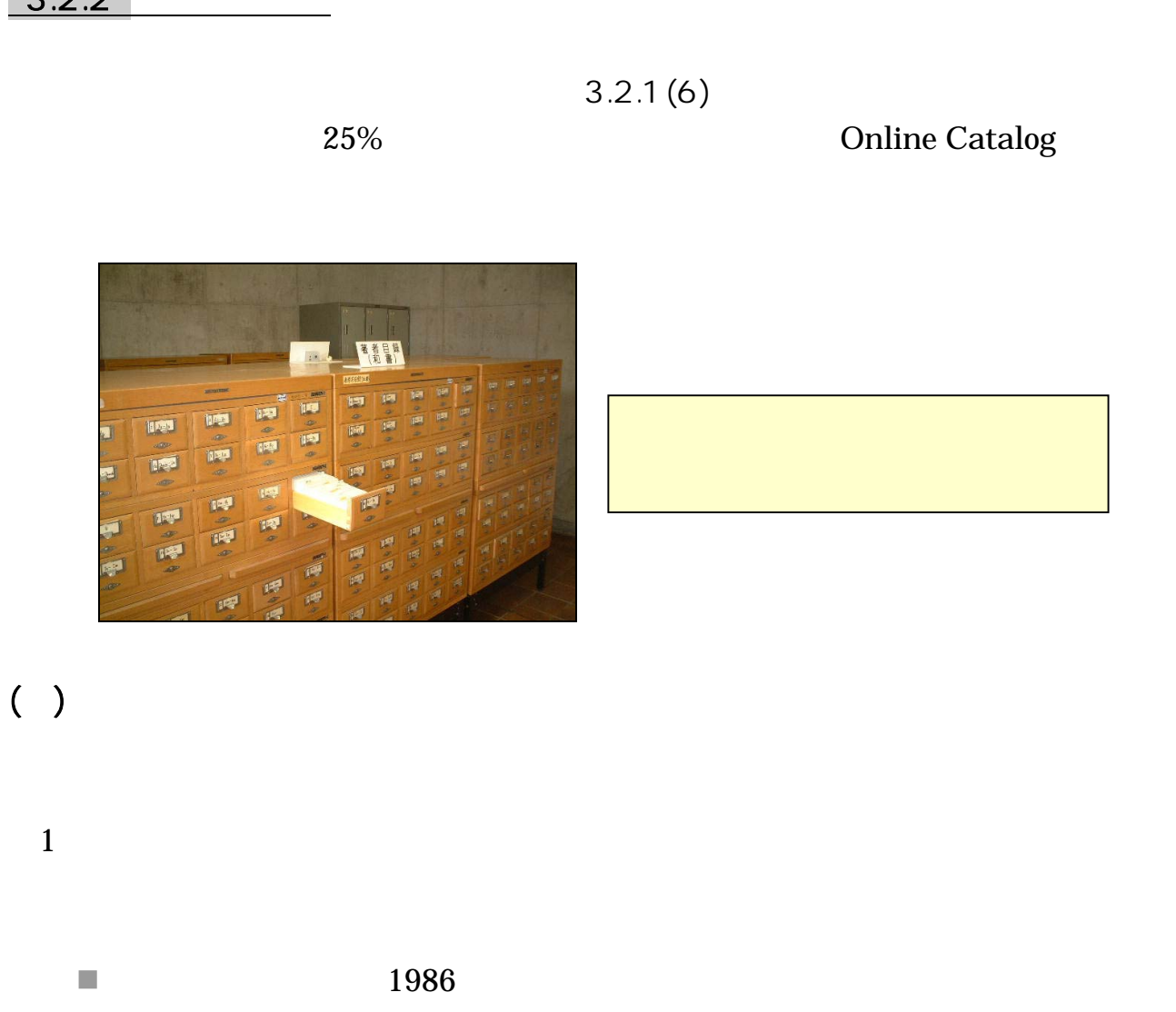

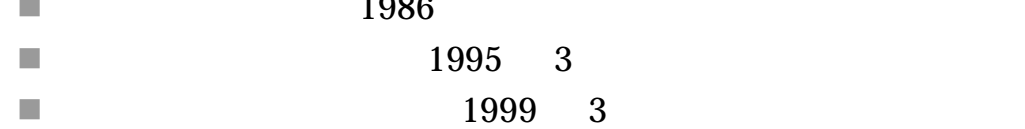

#### $1972$

- $\overline{\phantom{a}}$
- $\overline{\mathbb{R}}$
- m.
- ×
- 
- $\overline{\phantom{a}}$

 $3.6.1$ 

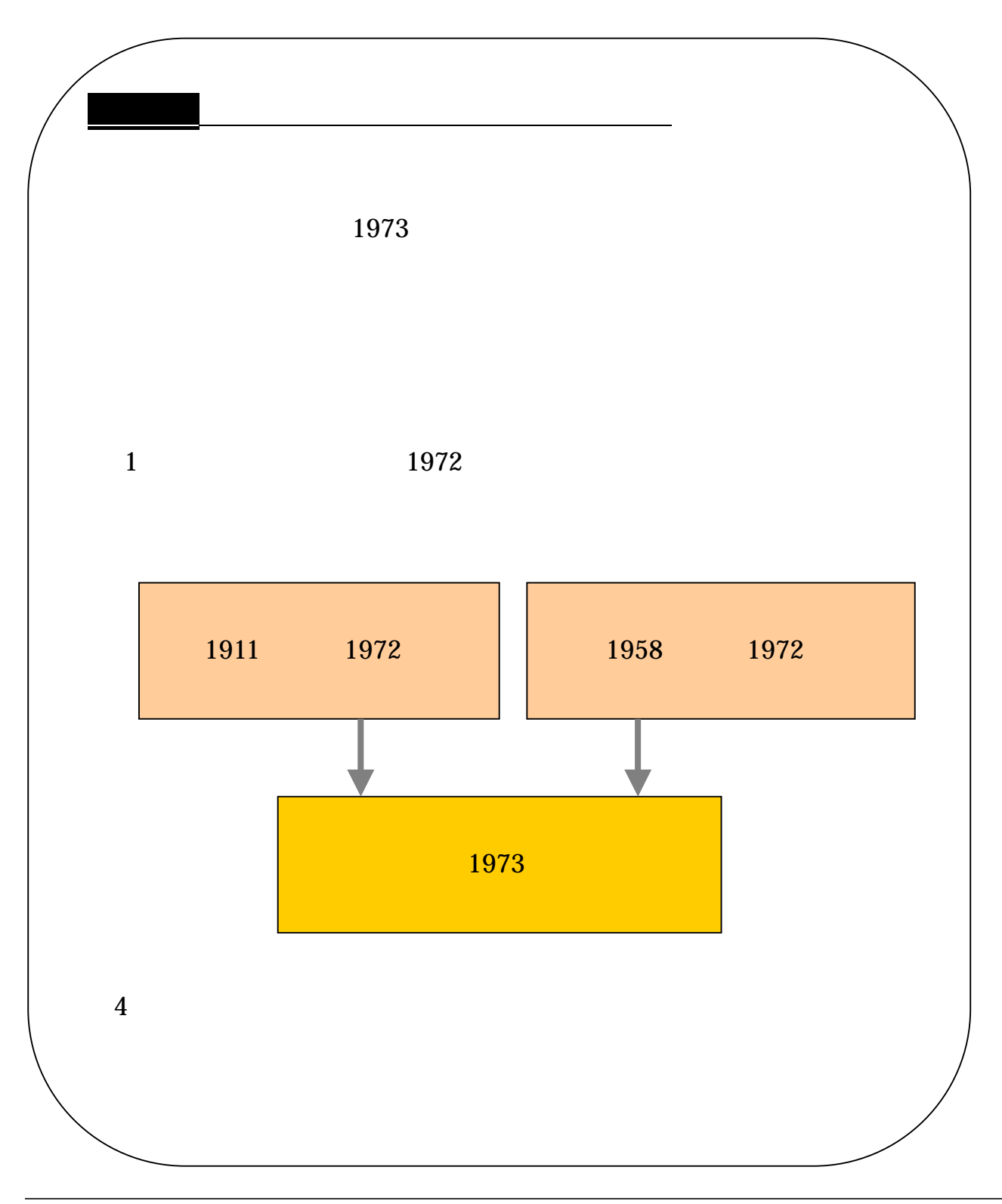

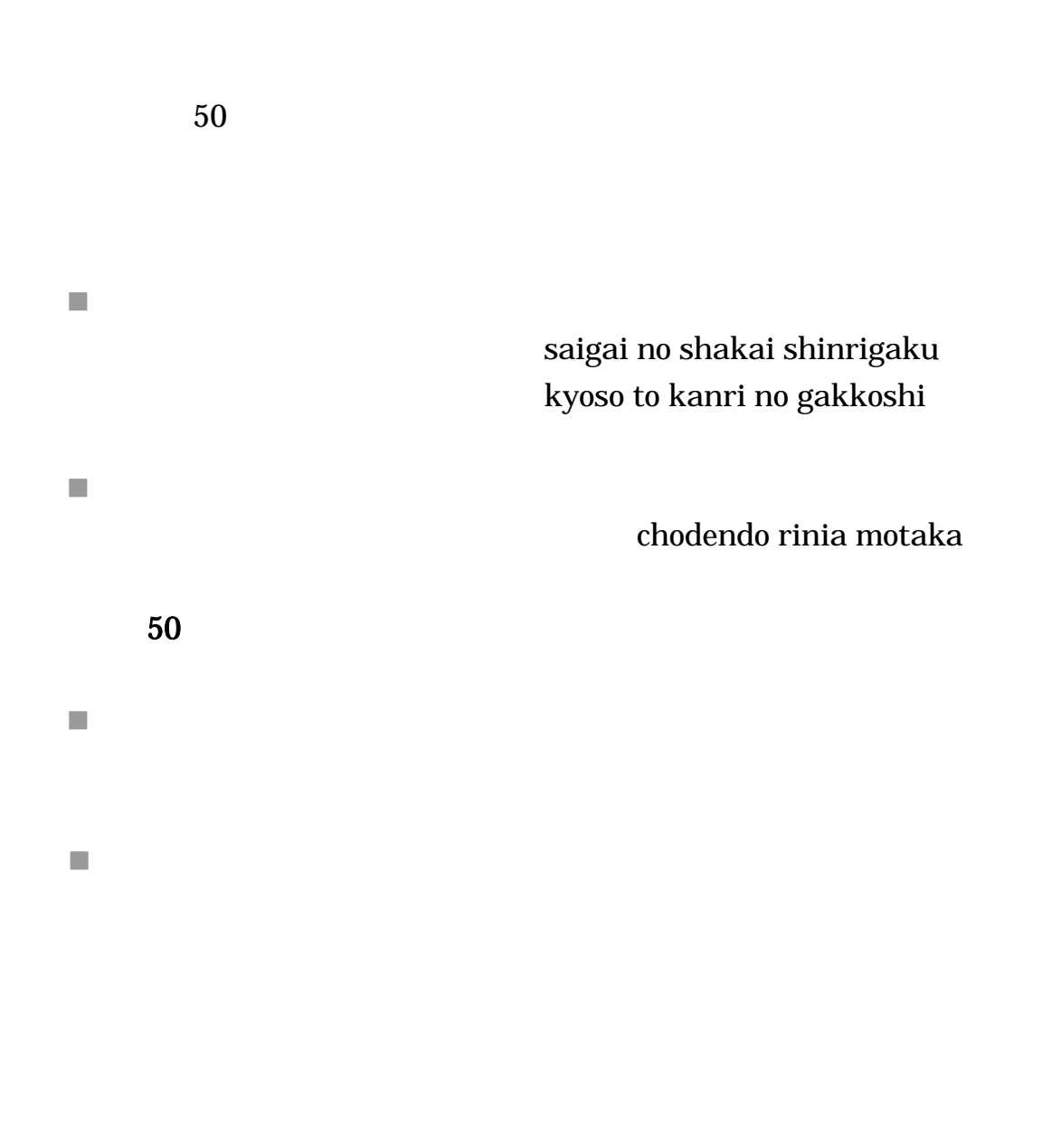

 $\overline{\phantom{a}}$ 

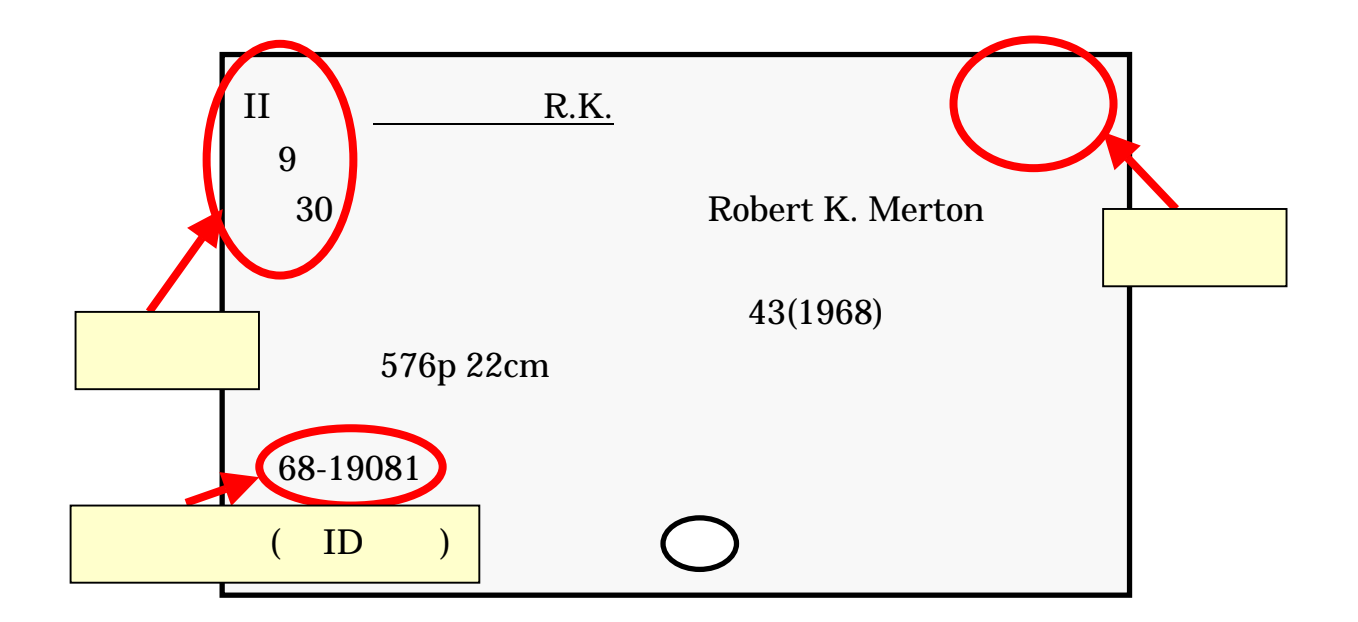

 $3 - 12$ 

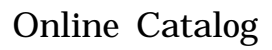

# $\boxed{3.3}$

 $3.3.1$ 

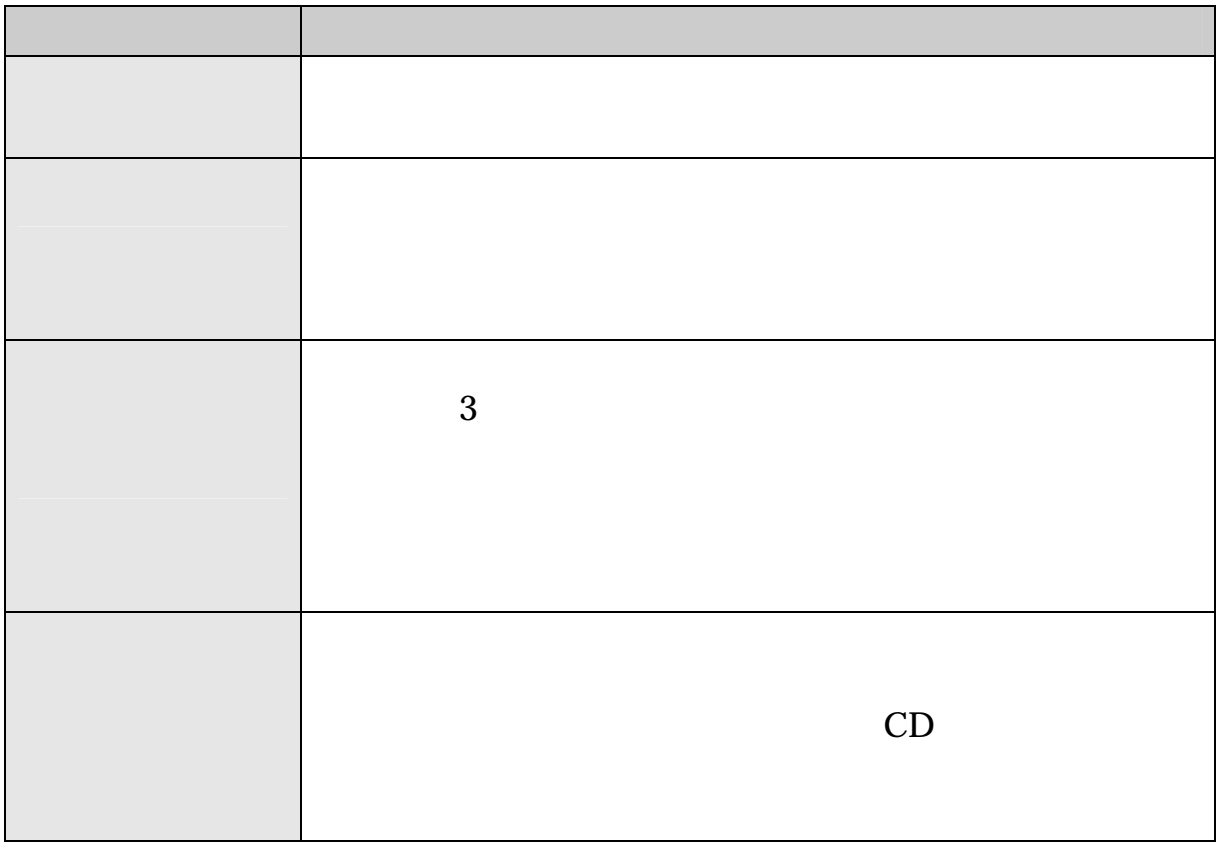

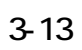

Online Catalog  $3.3.2$ 

## $3.3.2$

3.2.1(5) Online Catalog

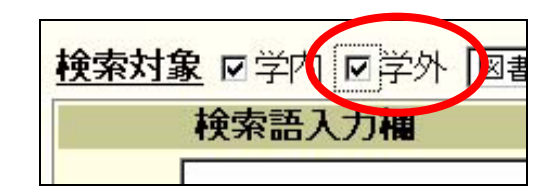

3-14 Online Catalog

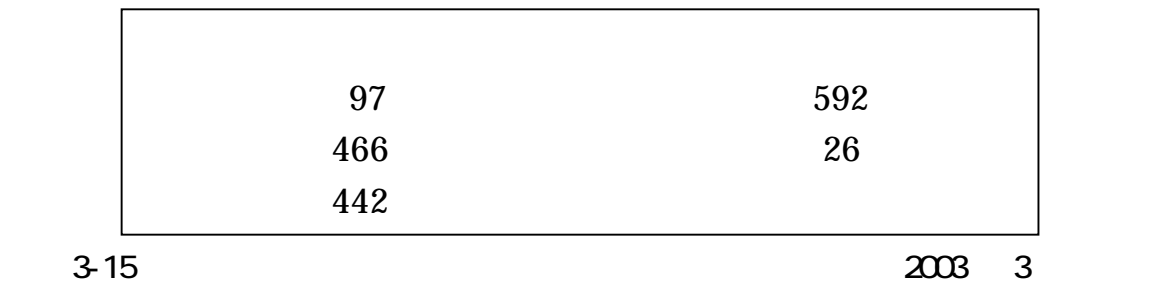

I.

- n.
- $\mathcal{C}$
- $\mathcal{L}_{\mathcal{A}}$

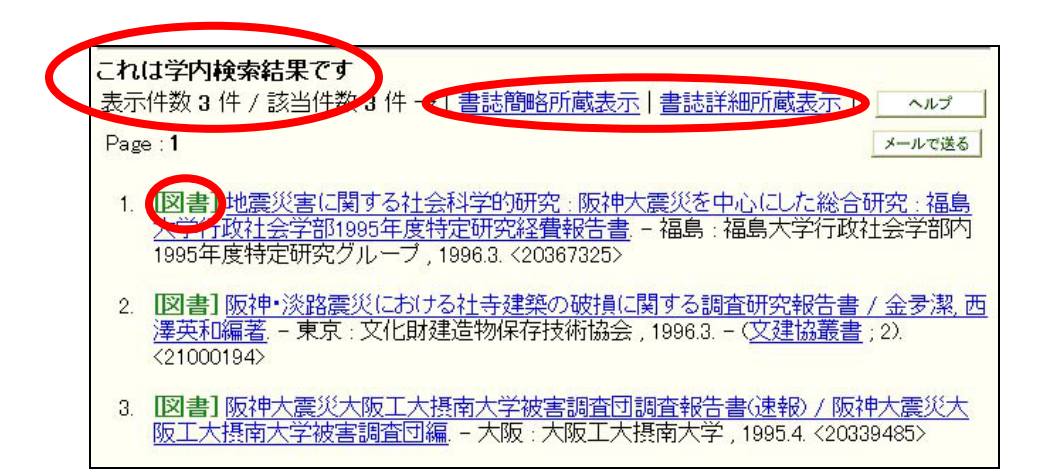

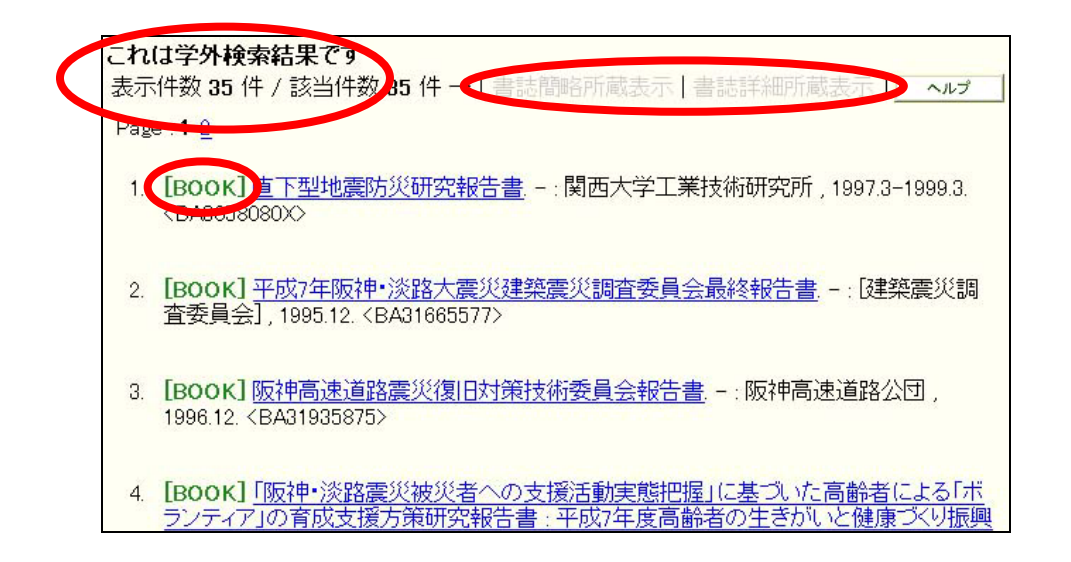

### 3-16 Online Catalog

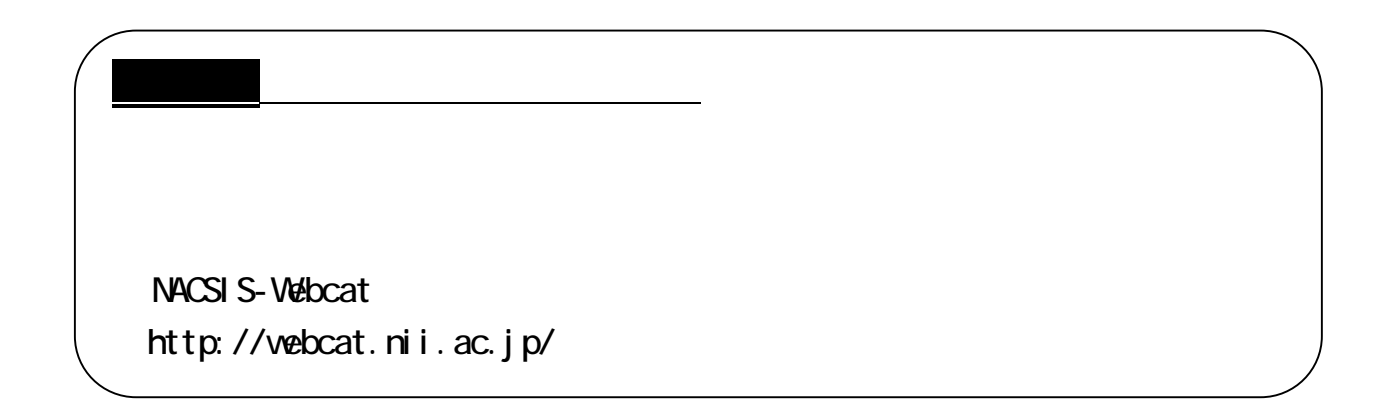

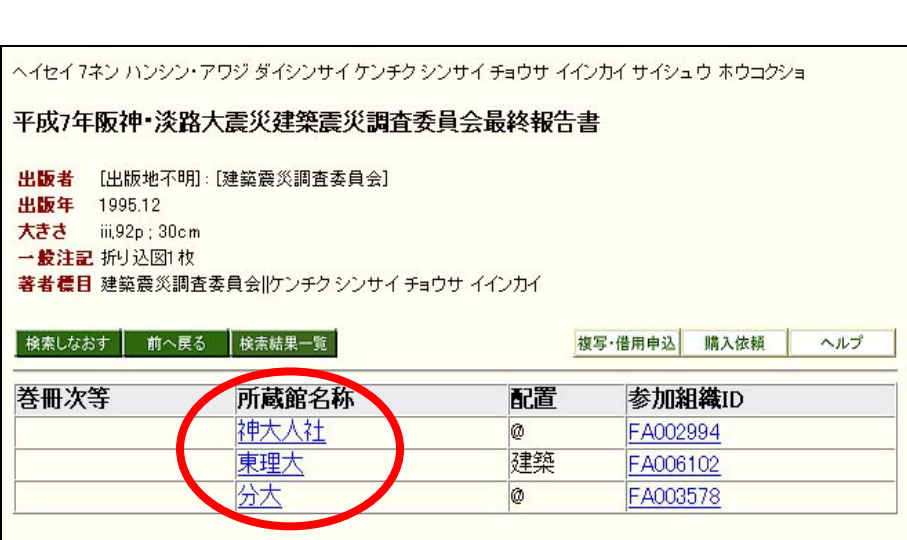

 $\mathbf 1$ 

3-17 Online Catalog

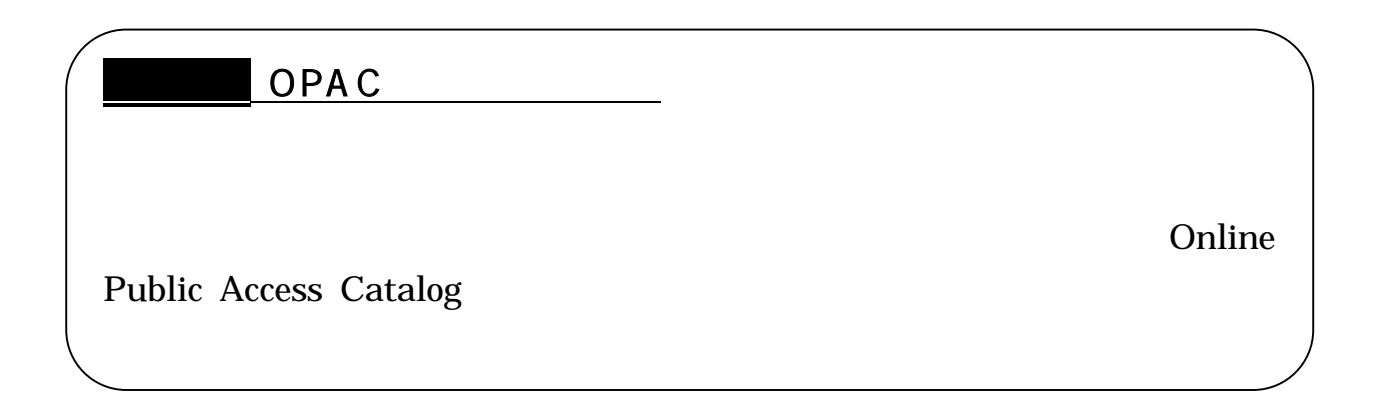

### $3.3.3$

## $( )$

#### $25$

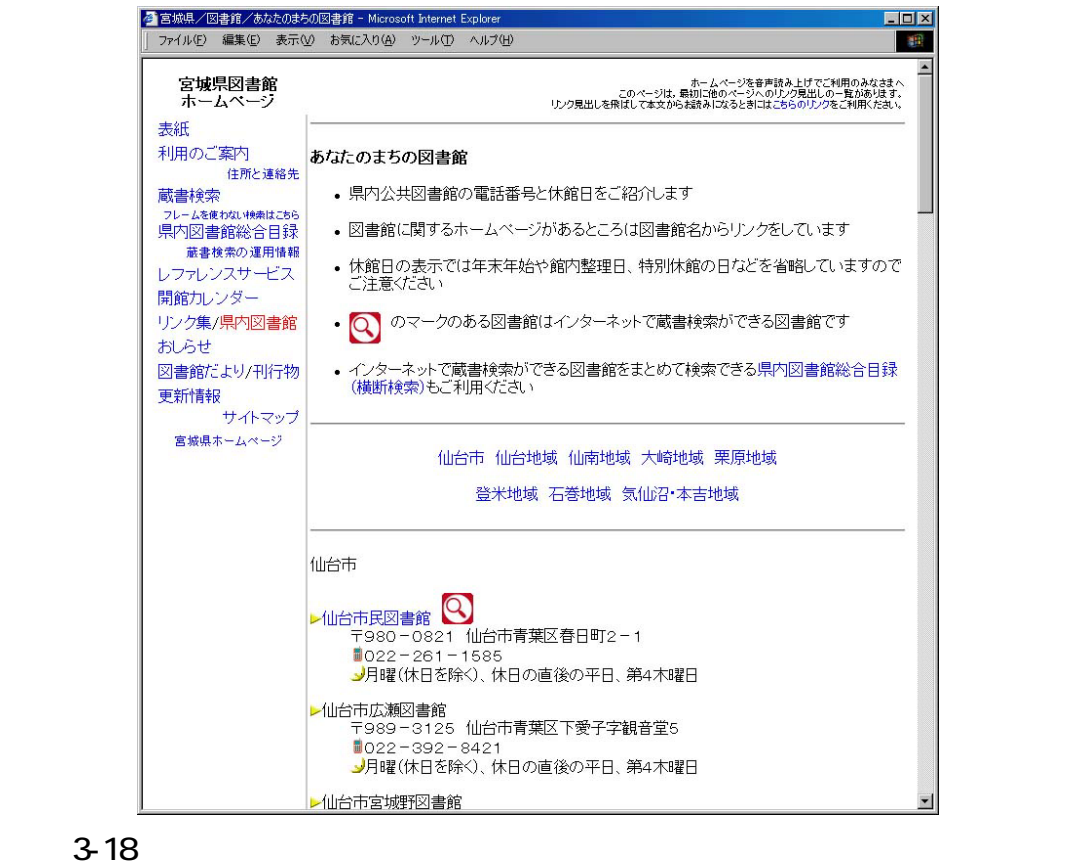

http://www.pref.miyagi.jp/library/liblist.htm

『公共図書館リンク』日本図書館協会

[\(http://www.jla.or.jp/link/public.html\)](http://www.jla.or.jp/link/public.html) 

[\(http://mynet.library.pref.miyagi.jp/cross/\)](http://wwwmynet.library.pref.miyagi.jp/cross/) 

『宮城県内図書館総合目録』 宮城県図書館

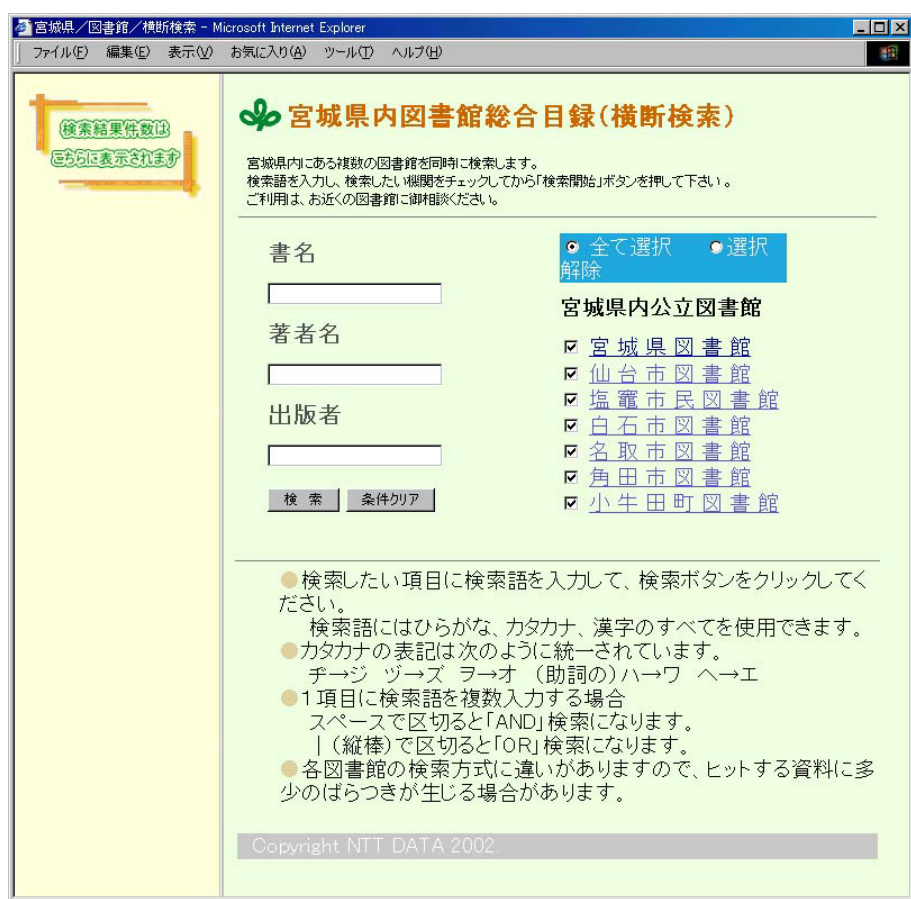

3-19

 $3.3.2$ 

 $\overline{4}$ 

 $3.4$ 

■ NDL-OPAC (http://opac.ndl.go.jp/)

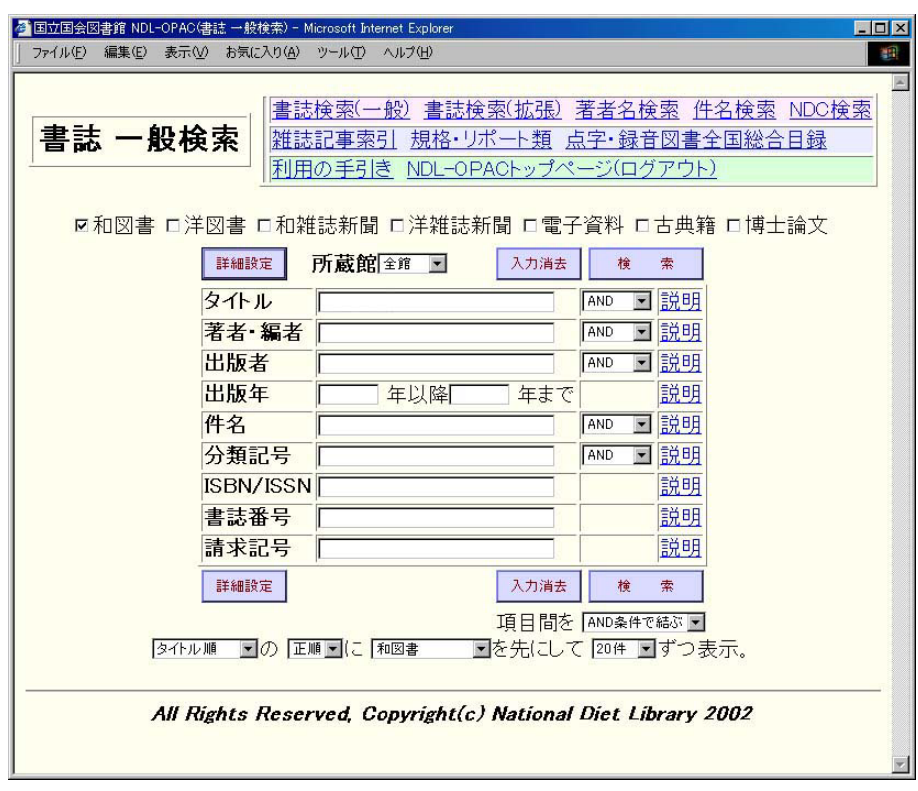

3-20 **NDL-OPAC** 

**263** 

 $30$ 

 $16$ 

 $1830$ 

 $5<sub>5</sub>$ 

## $3.3.5$

 $\overline{\phantom{a}}$ 

 $RC$ 

 $\sim$  2000  $\sim$ 

 $\emph{Yahool}$ 

**JAPAN** [http://dir.yahoo.co.jp/Reference/Libraries/Special\\_Libraries/](http://dir.yahoo.co.jp/Reference/Libraries/Special_Libraries/)

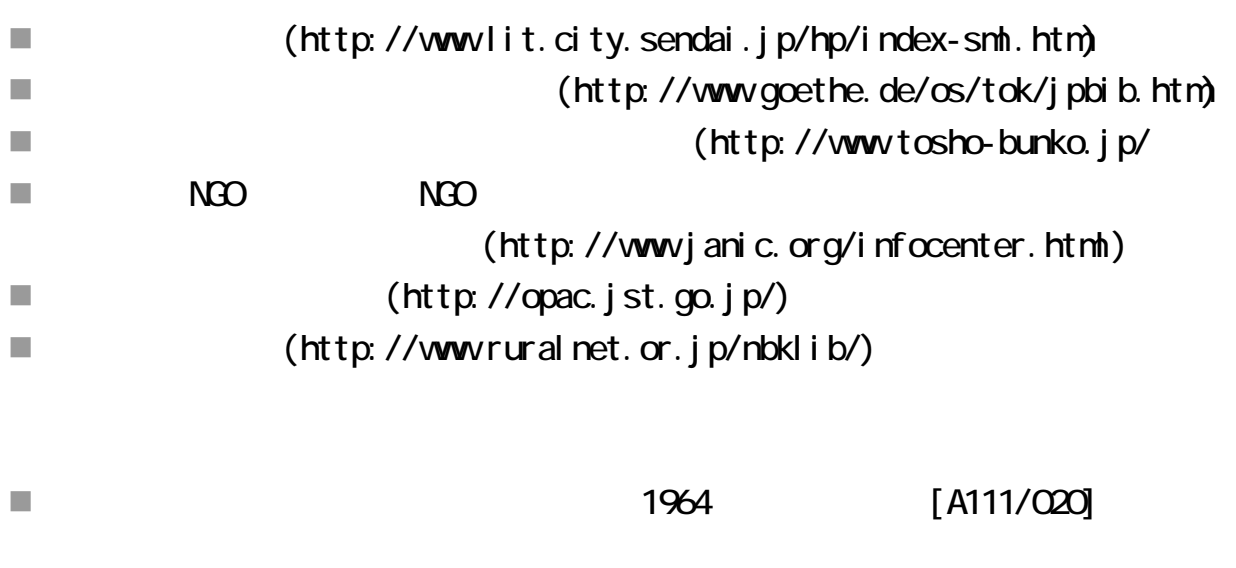

## $3.4$

 $\mathcal{L}_{\mathcal{A}}$ 

[\(http://www.library.tohoku.ac.jp/search/link/lib.html#abroad\)](http://www.library.tohoku.ac.jp/search/link/lib.html#abroad)

**British Library** 

 $\mathcal{L}_{\mathcal{A}}$ The British Library Public Catalogue  $(http: //blpc. bl. uk)$ 

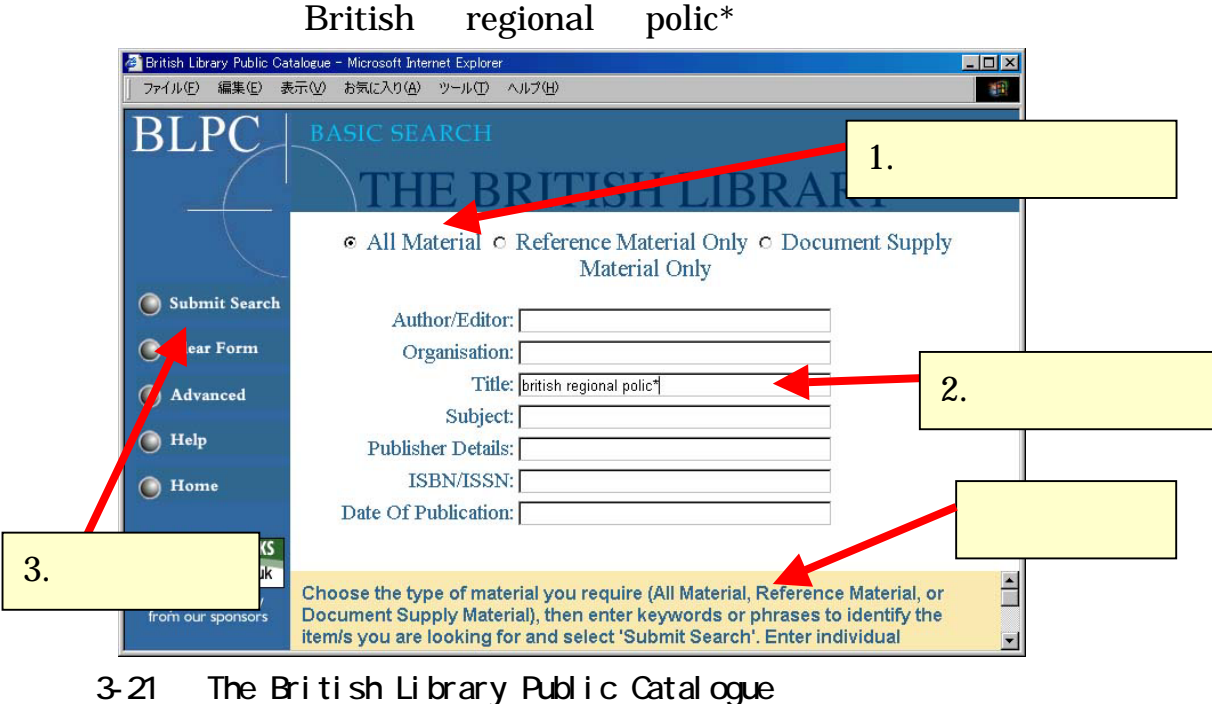

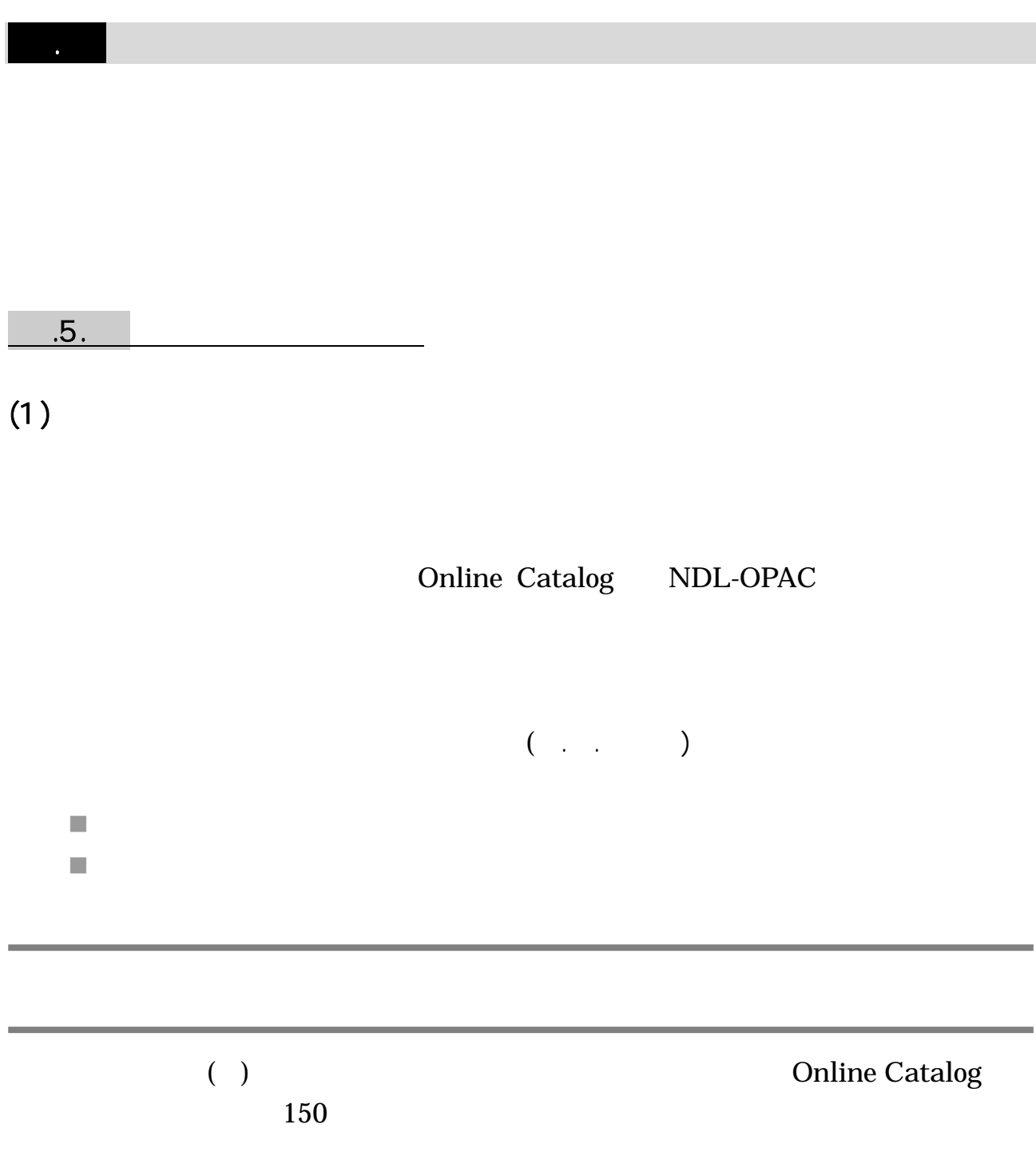

Online Catalog

NDL-OPAC<sup>®</sup> NDL-OPAC<sup>®</sup>

 $\mathcal{L}_{\mathcal{A}}$ Online Catalog [\(http://www.library.tohoku.ac.jp/T-LINES/opac/index-2.html\)](http://www.library.tohoku.ac.jp/T-LINES/opac/index-2.html) 

Online Catalog

 $(2. ( )$ 

 $($ 

 $\mathbb{R}^n$ NDL-OPAC : (http://opac.ndl.go.jp/)

NDL-OPAC

NDL-OPAC NDC

■ Webcat Plus : [\(http://webcatplus.nii.ac.jp/\)](http://webcatplus.nii.ac.jp/) 

**Webcat Plus** 

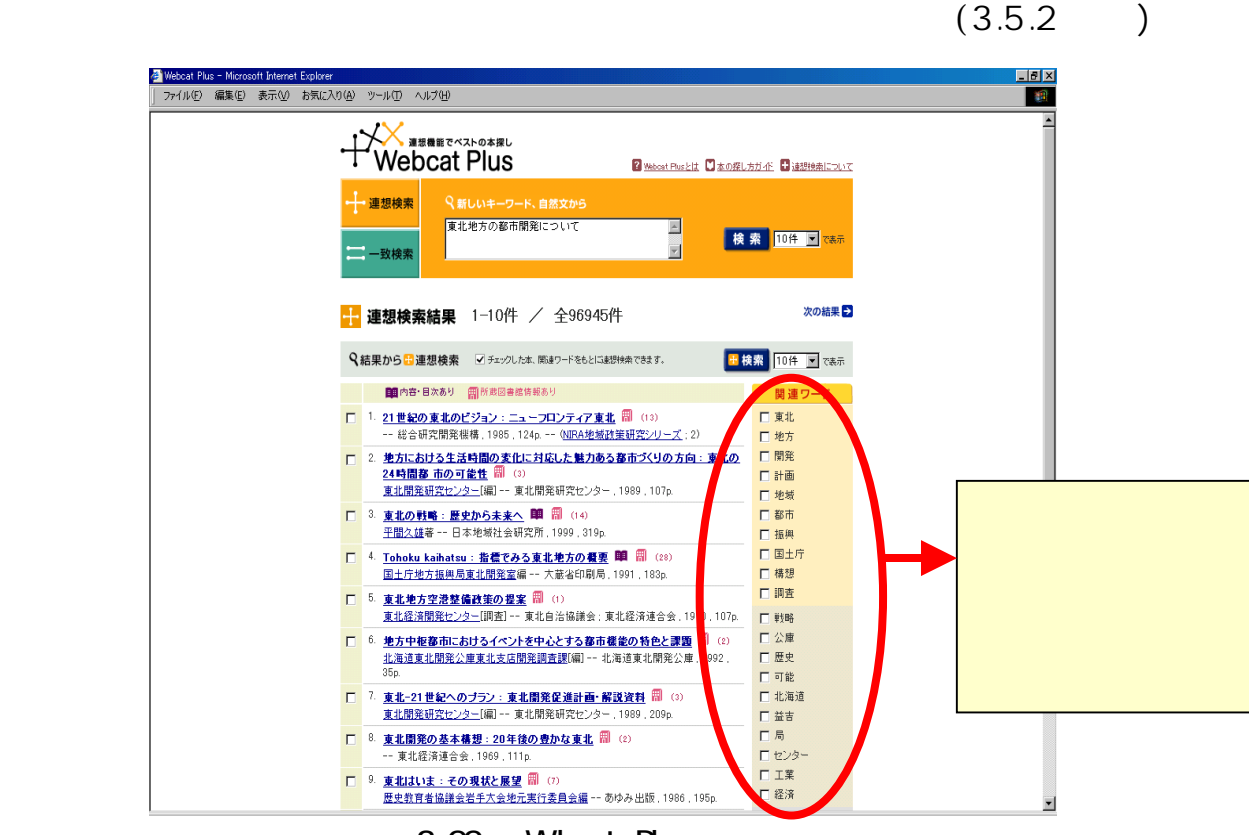

3-22 Webcat Plus

 $3.2.$ 

 $1986$ 

 $\overline{a}$ 

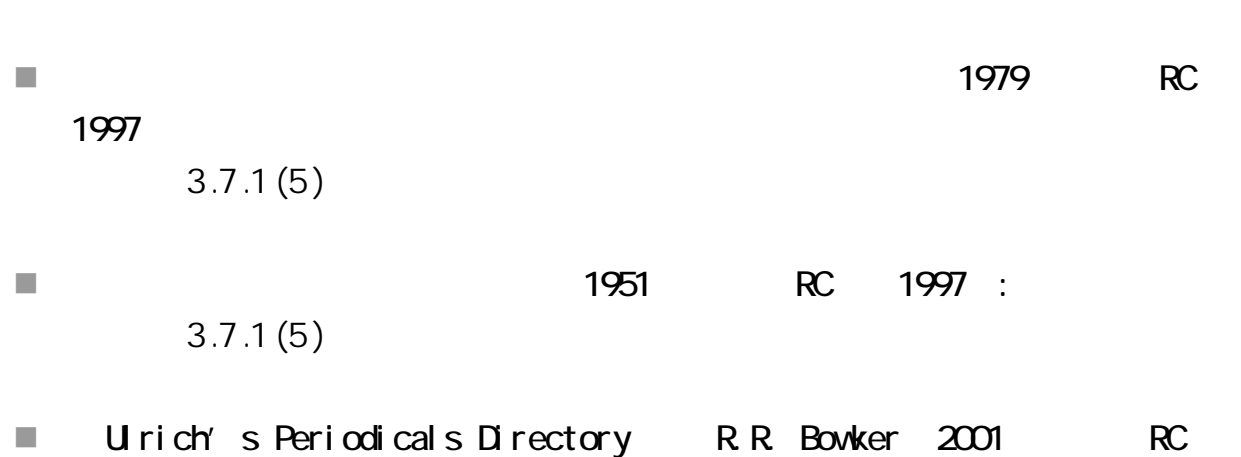

 $4$ 

4.3 4.4

 $3.5.2$ 

 $\blacksquare$  and  $\blacksquare$  and  $\blacksquare$  and  $\blacksquare$  1982 $\blacksquare$  RC units  $\blacksquare$ 

書誌目録 こくさ 『国際協力事業団図書館蔵書目録 平成10年7月 国際協力事業団 国際協力 図書館 CD-ROM1 末現在』 1998.9 枚 12cm 国際協力 『国際協力をめざす人に』(岸本修) 古今書院 参考文献 p223-226 1998.11 国際基督教大学 『内村鑑三記念文庫目録』(国際基督教大学図 国際基督教大学 図書館  $139\mathrm{p}$  B5 ⇔内村鑑三 書館) 1997.3 国際金融 「立教経済学研究 51.4」 立教大 業績ほか  $1998.3\,$ ⇔久留間健 p151-152 『柏木雄介の証言戦後日本の国際金融史』(本田 有斐閣 年表·文献· 国際金融 敬吉, 秦忠夫) 資料 1998.8 p189-204 国際金融 『国際金融センター 香港』(Y.C.ジャオ) 東洋経済新報社 参考文献 1998.9  $p1-10b$ ⇔香港 『国際経営一日本企業の国際化と東アジアへの 創成社 参考文献 国際経営 進出』(伊藤賢次) p255-267 1997.11

 $3 - 23$ 

 $7.$  ()

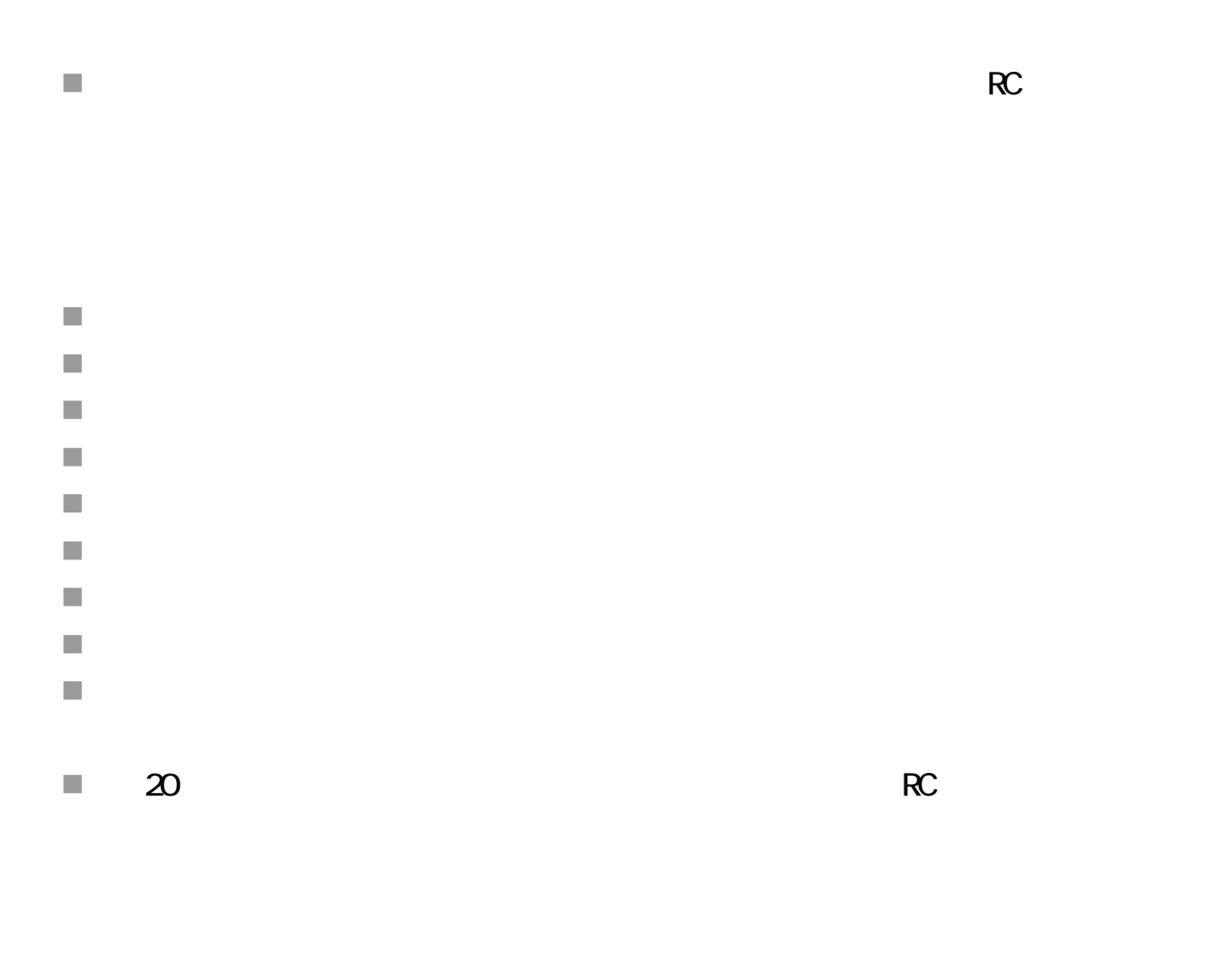

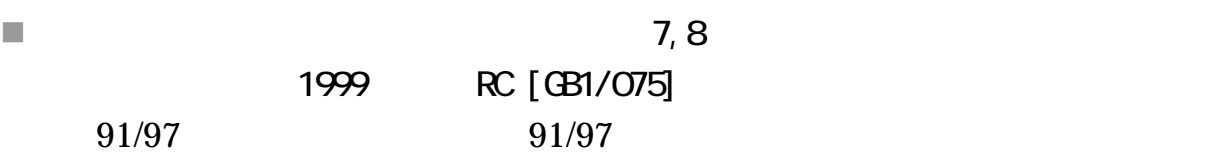

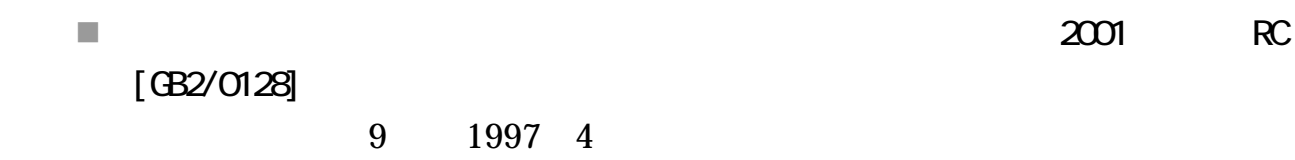

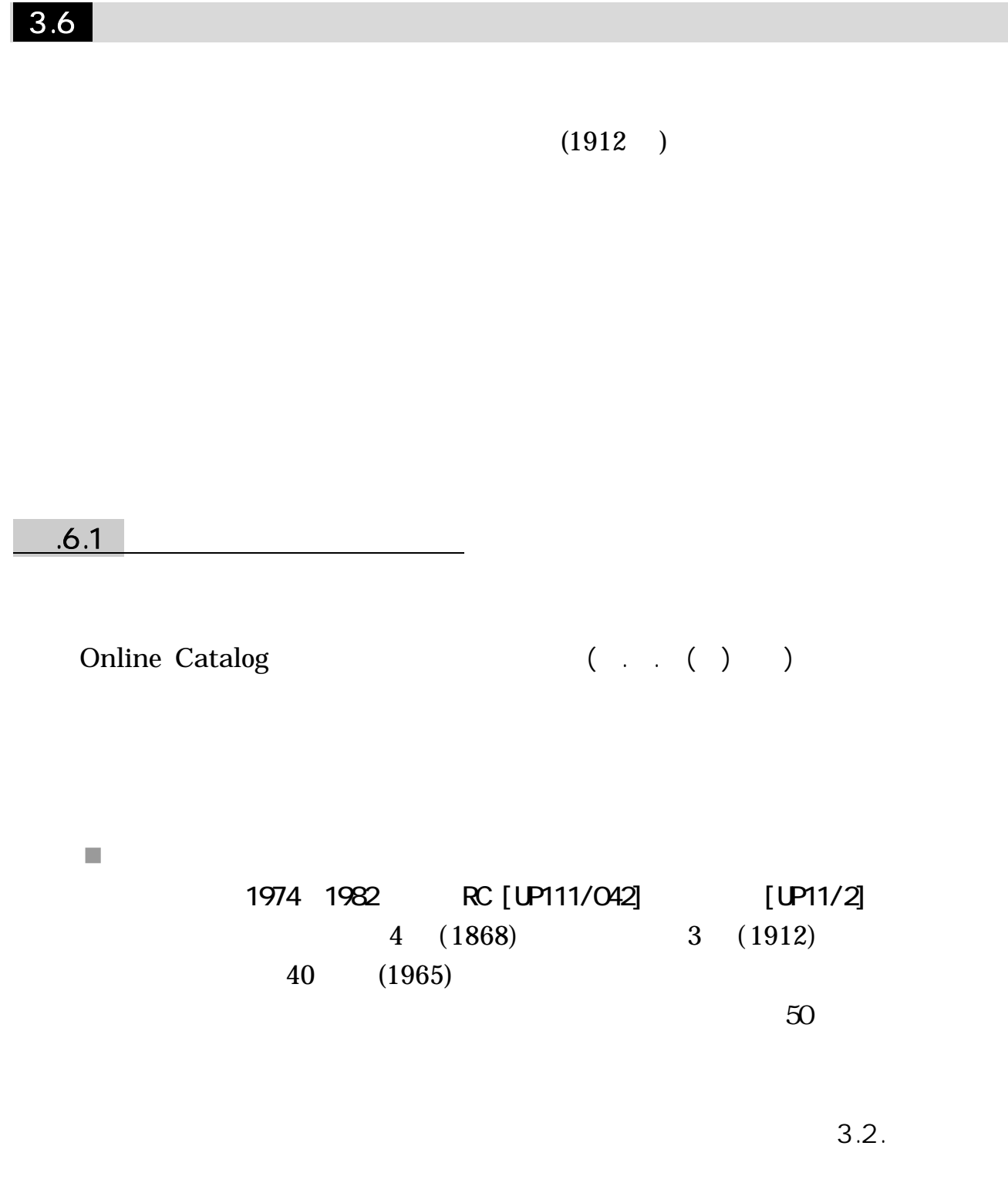

Online Catalog

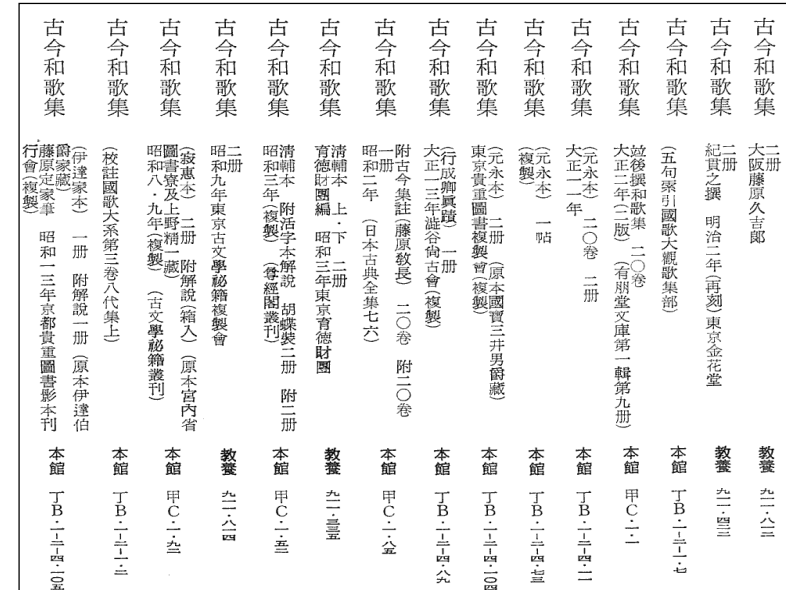

 $3-24$ 

 $3.6.2$ 

Online Catalog (3.3.2)  $NDL-OPAC$  (3.3.4 )  $( )$ 1989 1991 RC [UP111/066] п  $3 \quad (1867)$  $35 \quad (1960)$ n. 1990: RC [UP111/066] [UP111/KO93K]  $63$  (1983) 欠 冊)(伝上田秋成写一語 @物語 @教学式 蛉 嘉(夕顔欠、 顔  $\odot$ @宝暦一三以前 胡蝶 ·螢 ·横笛以上青表紙本三冊 (鎌倉中期写、幻 未定稿)による 明大(応永二〇写) 源氏物語のがたり 欠、五一冊 歌川風画 げんじもの語 源氏文字鎖 源氏文字ぐさり 長氏伝、云令良為秀孚一冊\(碧票、 明応二写 )·陽明 源氏  $*$ 

源氏物あらそひ がだもの @物語 電紫式部 五二冊)(書入本、 五三冊 國江戸 一 じぐさり : / /<br>葵、 冊)(二部)·内閣(関 のがたりも "早蕨以上河内本二 物語文字鎖 往来物分類目録による 五四冊 末期刊 (残欠本、 冊)(蜻蛉、 5国会(巻四 **简中世文学五** →文字鎖 冊)(若菜下、 五四冊)(帚木・空蟬・夕  $\overline{\mathbb{H}}$ **®往来物** 8源語: 一軸 \*日本艶本目 倒十情 古写 古写二六冊 **炮物語·評** 文字鎖  $\tilde{A}$ 関屋·手習子一冊)<br>(靖二欠、五四<br>三欠、五四 二欠、 一冊、蓬生· 當道遙院 働艶本 冊)·静  $\hat{A}$ 録 論  $\overline{1}$ 

 $3 - 25$ 

)(帚木·空蟬

彗接任

[『全國漢籍データベース』 全國漢籍データベース協議會](http://www.kanji.zinbun.kyoto-u.ac.jp/kanseki/)

(http://www.kanji.zinbun.kyoto-u.ac.jp/kanseki/)

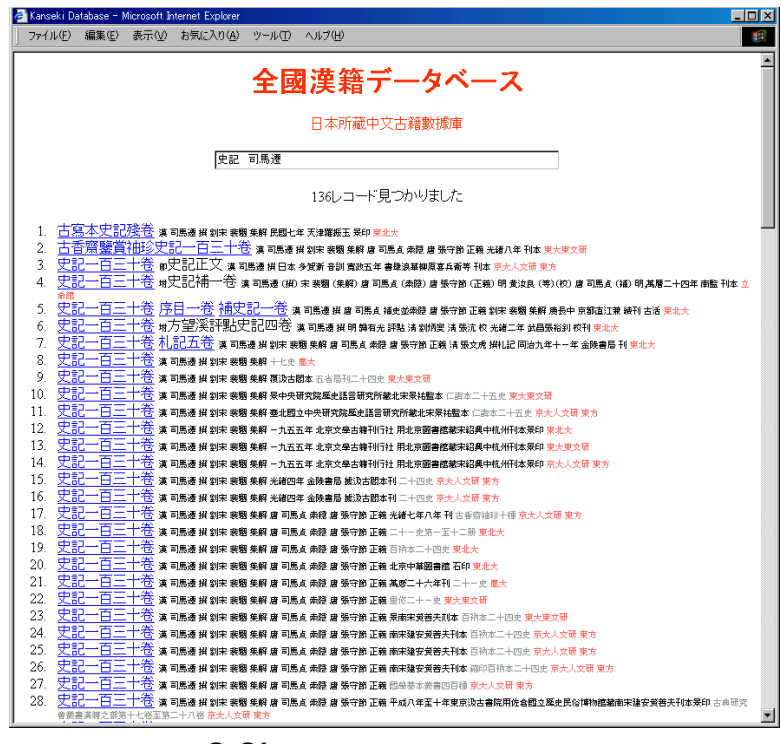

 $3-26$ 

# $\vert 3.7 \vert$

## $3.7.1$

 $3$ 

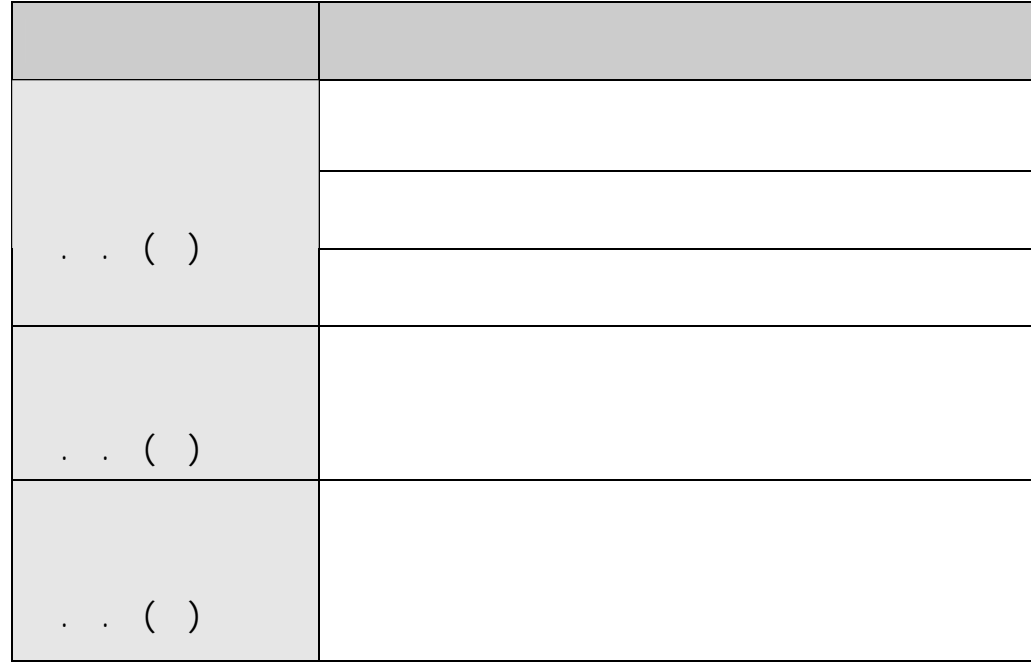

 $3 - 27$ 

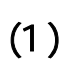

- $\mathcal{L}_{\mathcal{A}}$ Books.or.jp [\(http://www.books.or.jp/\)](http://www.books.or.jp/)
- $\mathcal{L}_{\mathcal{A}}$ TRC 2012 TRC 2012 TRC 2012 TRC 2012 TRC 2012 TRC 2012 TRC 2012 TRC 2012 TRC 2012 TRC 2013 TRC 2013 TRC 2014 TRC 2014 TRC 2014 TRC 2014 TRC 2014 TRC 2014 TRC 2014 TRC 2014 TRC 2014 TRC 2014 TRC 2014 TRC 2014 TRC 2014 TRC 20 [\(http://www.trc.co.jp/trc-japa/index.asp\)](http://www.trc.co.jp/trc-japa/index.asp) 1980 1  $\blacksquare$

 $bk1$ 

- $\overline{\phantom{a}}$  $\mathcal{L}_{\mathcal{A}}$ bk1 Book1. (http://www.bk1.co.jp/)  $60$ [\(http://www.honya-town.co.jp/\)](http://www.honya-town.co.jp/)   $11$   $520$ 
	- MARUZEN Internet shopping (http://www.maruzen.co.jp/) Kinokuniya Book Web<sup>®</sup><br>http://bookweb.kinokuniya.co.jp/

URL <sub>orde</sub> the state of the state of the state of the state of the state of the state of the state of the state of the state of the state of the state of the state of the state of the state of the state of the state of the

 $\mathcal{L}_{\mathcal{A}}$  $TRC$ [\(http://www.trc.co.jp/trc-japa/guide/publish.htm\)](http://www.trc.co.jp/trc-japa/guide/publish.htm)

m. [\(http://www.bekkoame.ne.jp/~much/access/linkpage.html\)](http://www.bekkoame.ne.jp/~much/access/linkpage.html)

 $( )$  $(1)$ 

 $\mathcal{C}$ 

 $\mathbb{R}^n$ (http://www.kosho.or.jp/)

(http://www.murasakishikibu.co.jp/oldbook/)

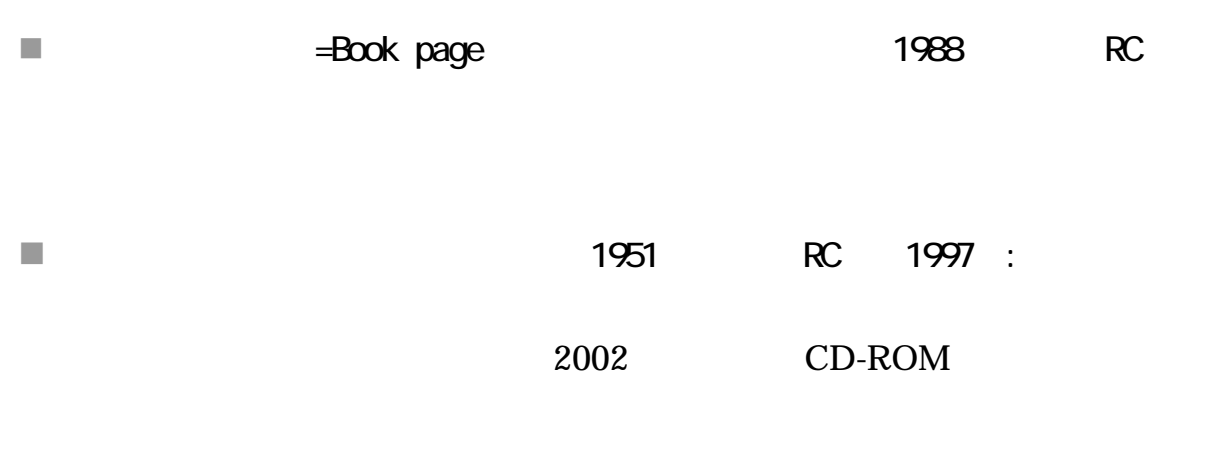

 $\overline{\phantom{a}}$ 

1997

 $\mathsf{R}\mathsf{C}$  and  $\mathsf{R}\mathsf{C}$  and  $\mathsf{R}\mathsf{C}$ 

 $\blacksquare$ MARUZEN Internet shopping (http://www.maruzen.co.jp/)

3.7.2 海外

 $\mathcal{L}_{\mathcal{A}}$ Kinokuniya Book Web (http://bookweb.kinokuniya.co.jp/)

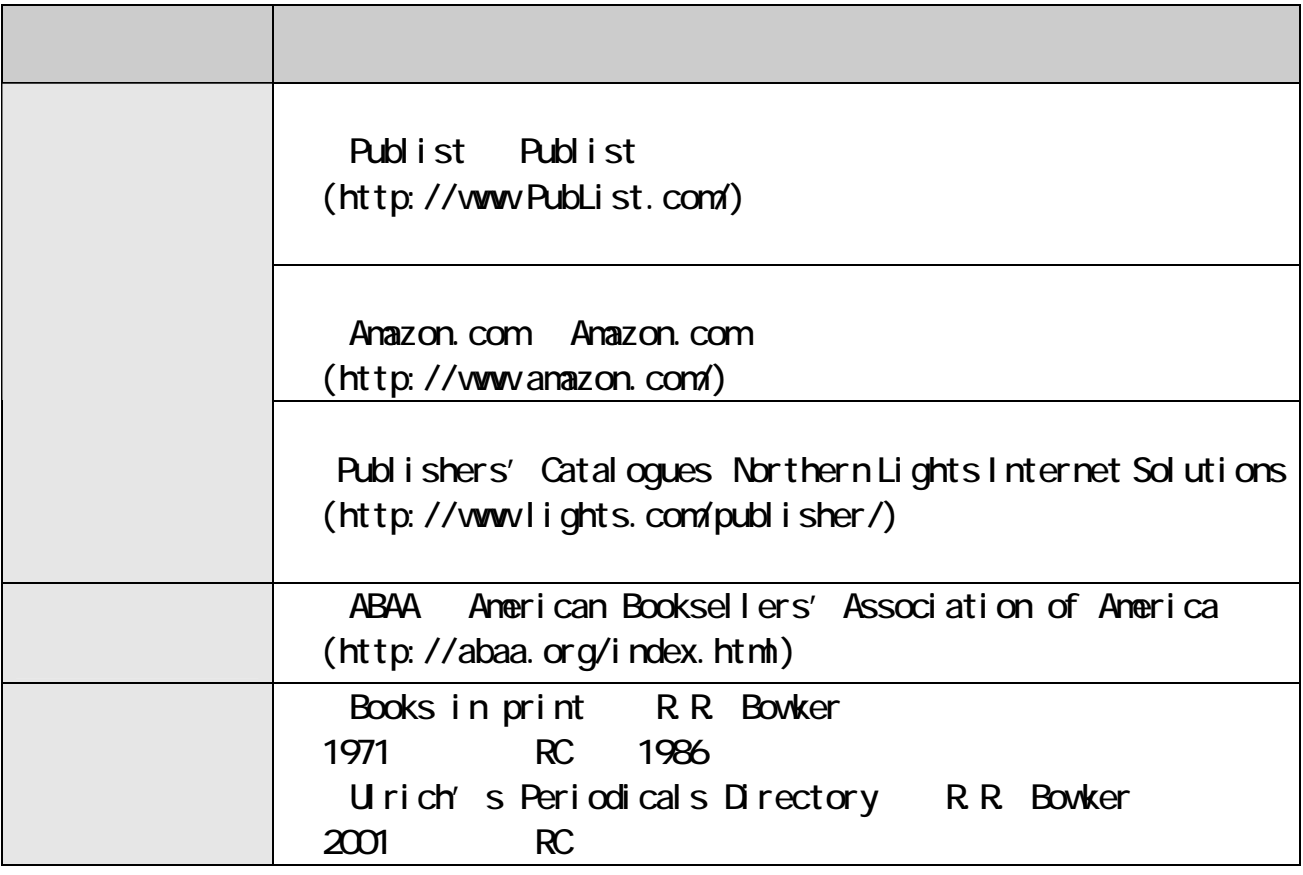

 $\sim$  2